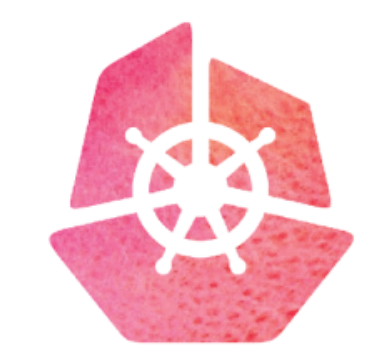

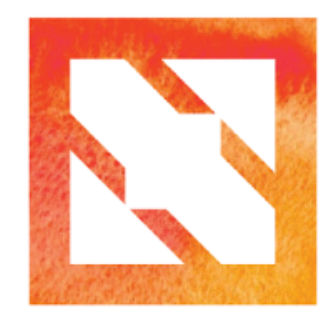

#### **KubeCon CloudNativeCon**

**Europe 2019** 

### **Microservices for the Masses**

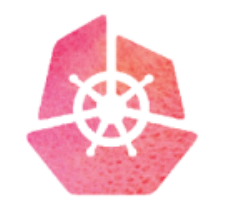

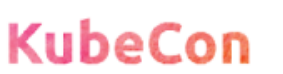

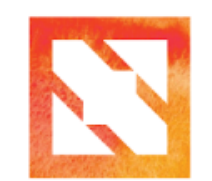

**CloudNativeCon** 

**Europe 2019** 

**Integrating the Amino OS Distributed Cloud-native Programming Platform with Kubernetes (github.com/Amino-OS)**

**Quinton Hoole (Tech VP, Futurewei) Irene Zhang (Univ. of Washington, & Microsoft Research)**

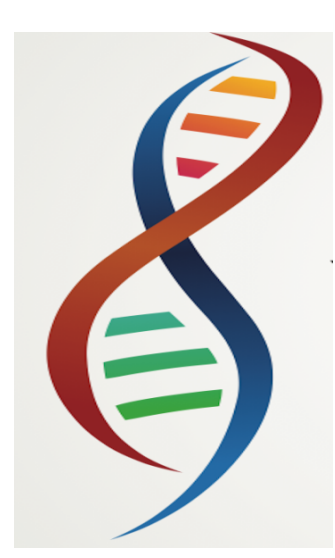

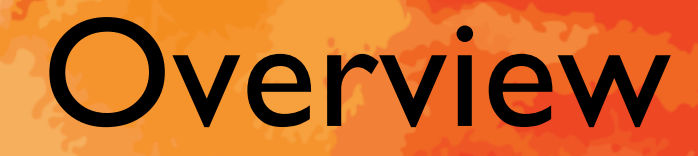

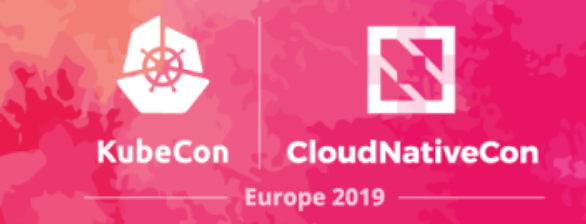

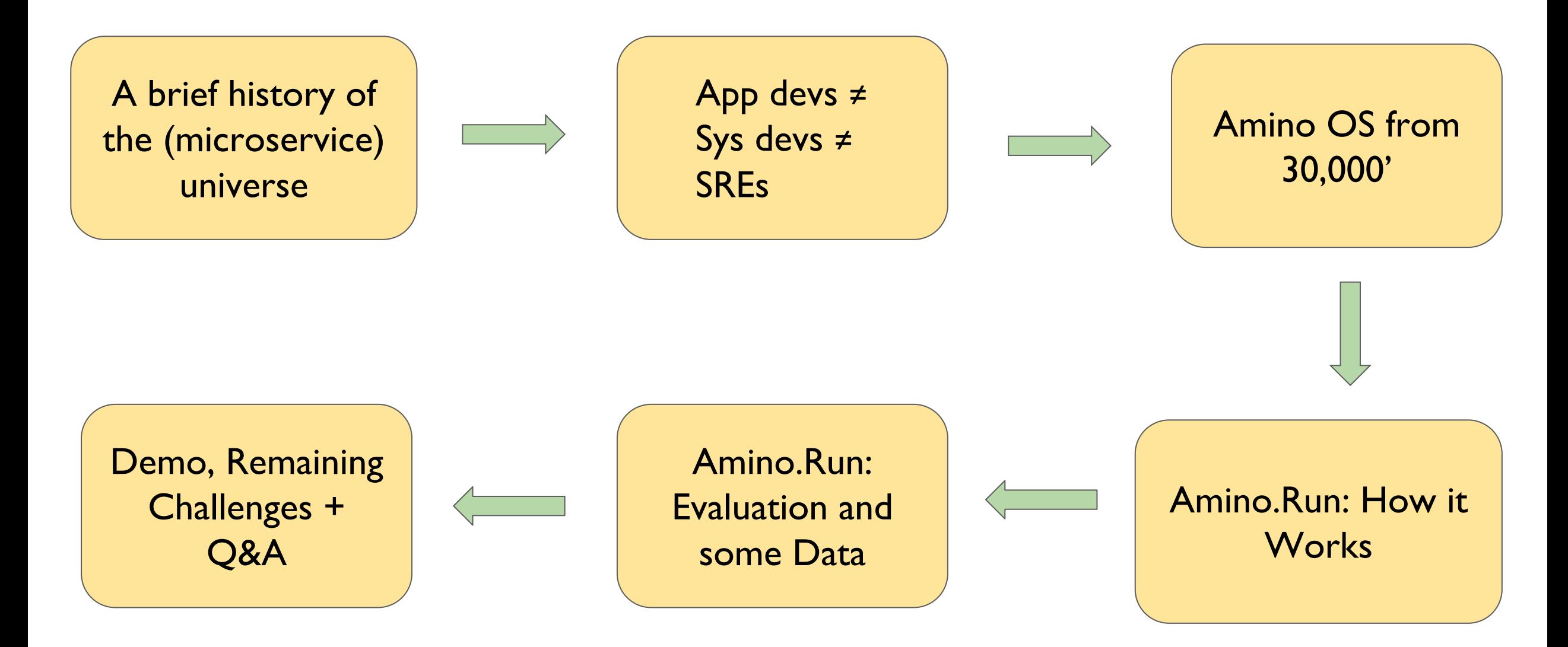

### 1. A Brief History of the (Microservice) Universe

### **Once upon a time, applications were..**

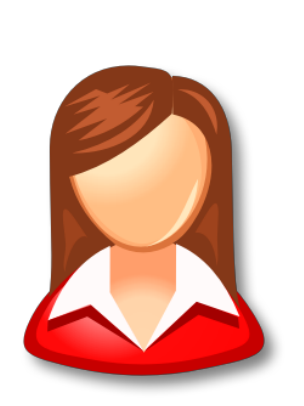

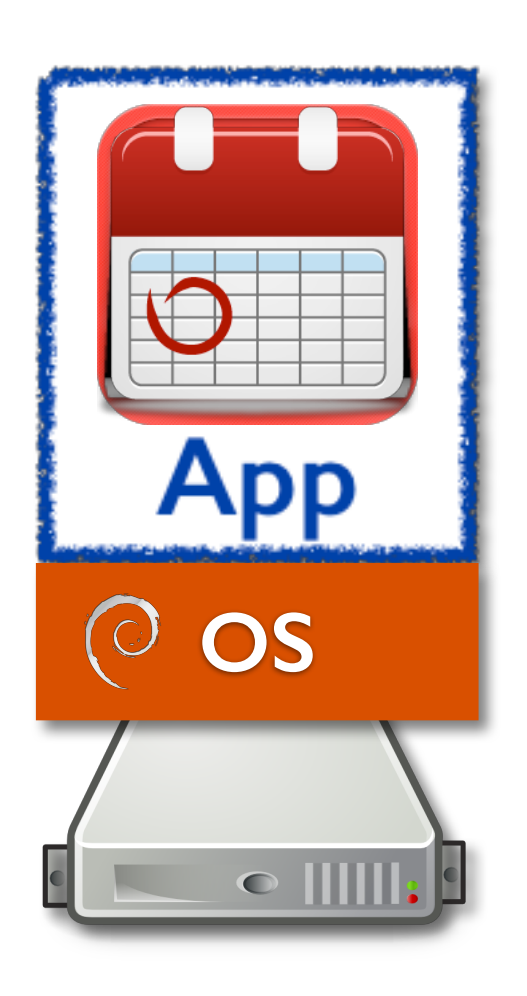

- •single user
- •single platform
- •single node

### **Life was good for mere mortal app devs…**

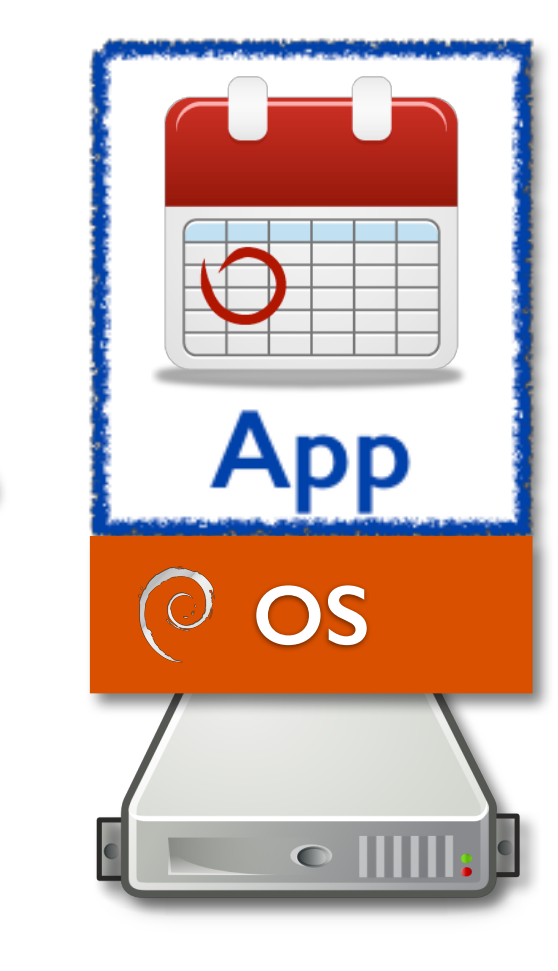

- Single-machine OS's work well
- Local procs, virtual memory, files, locks...
- Pick one (or two?) good programming languages
- App devs could understand their platform

### **Then "Suddenly" Everything Changed…**

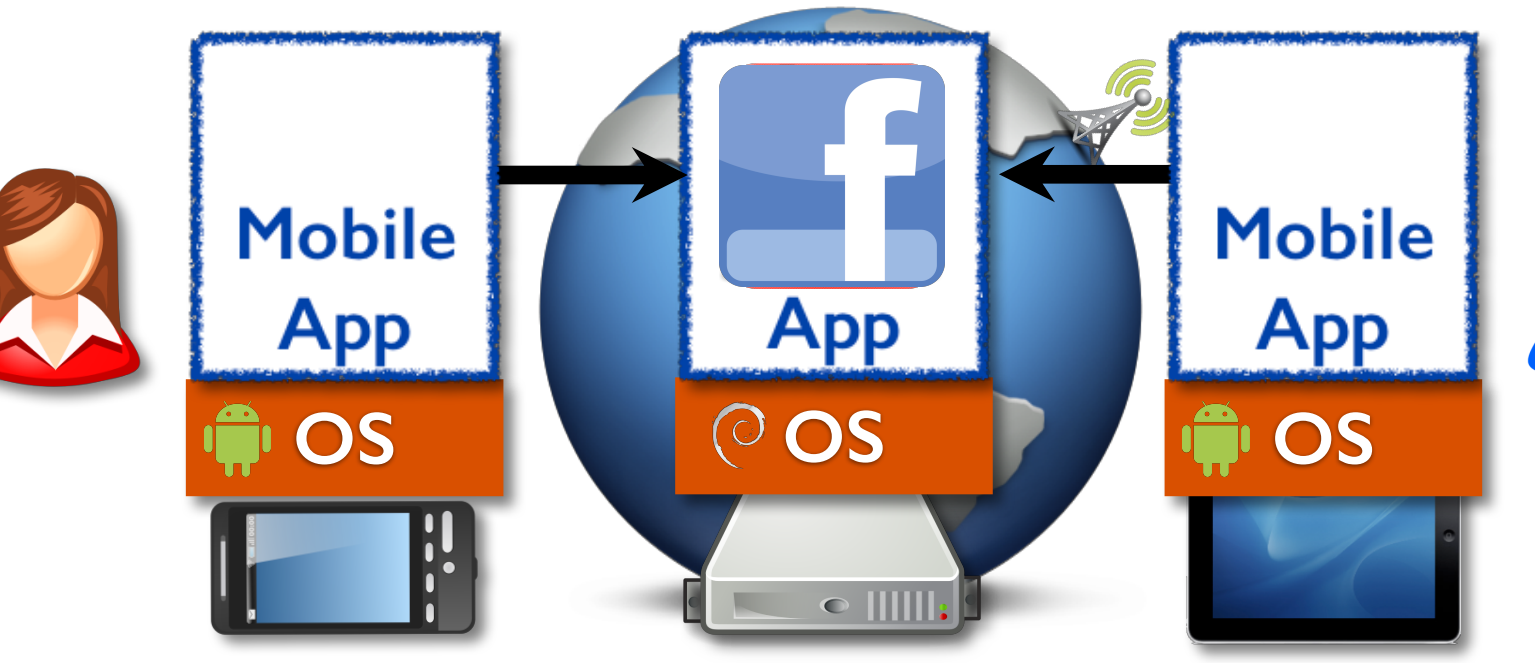

• Cloud **Computing** 

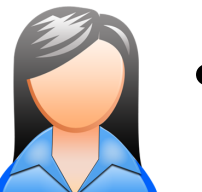

- "Mobile-first"
- Ubiquitous **Connectivity** (Wifi... 3G… 4G… 5G…)

### **So Now Today's Applications are Very Different…**

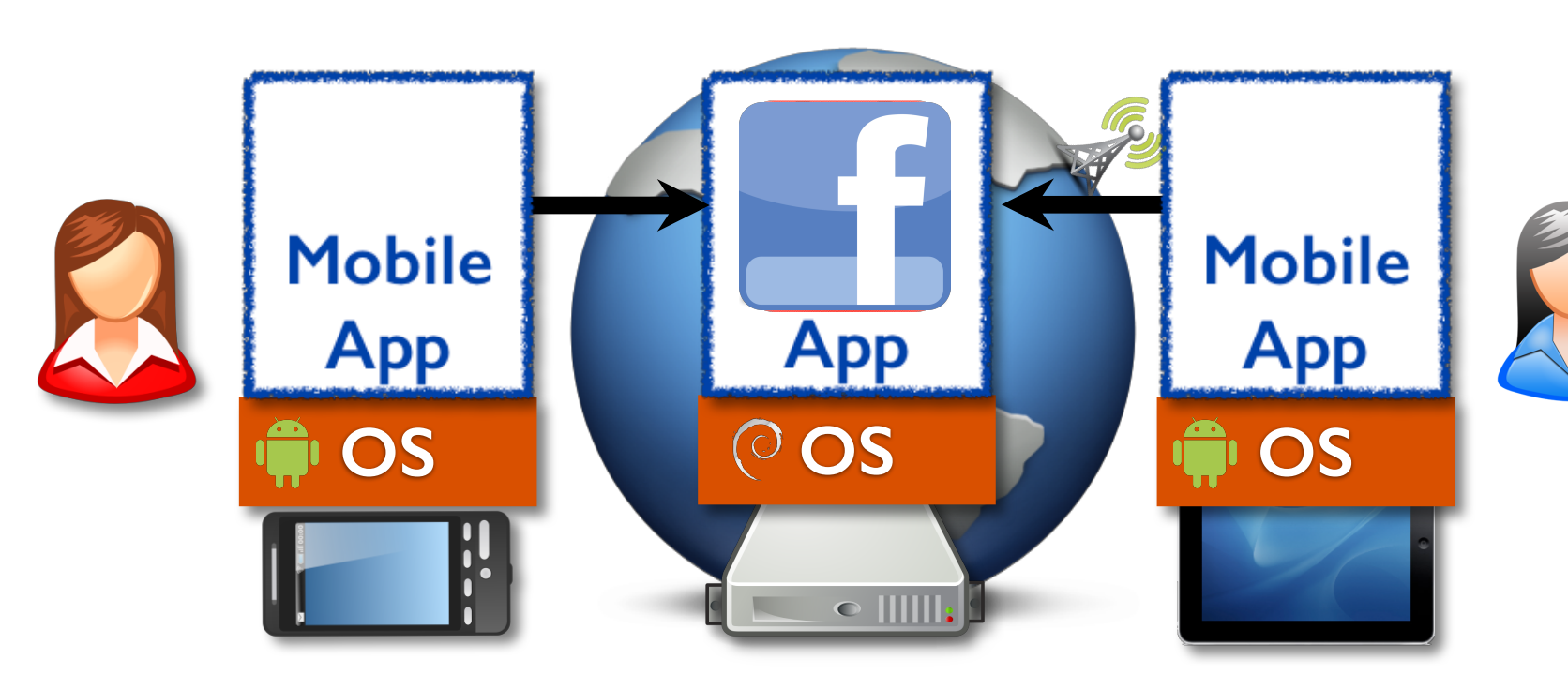

- Multi-user,
- Multi-platform,
- Multi-language,
	- Multi-node,
- Always-on,
- Autoscaling,
- **Distributed Systems Nightmares!**

#### **So Containers, Kubernetes and Microservices Saved the Day**

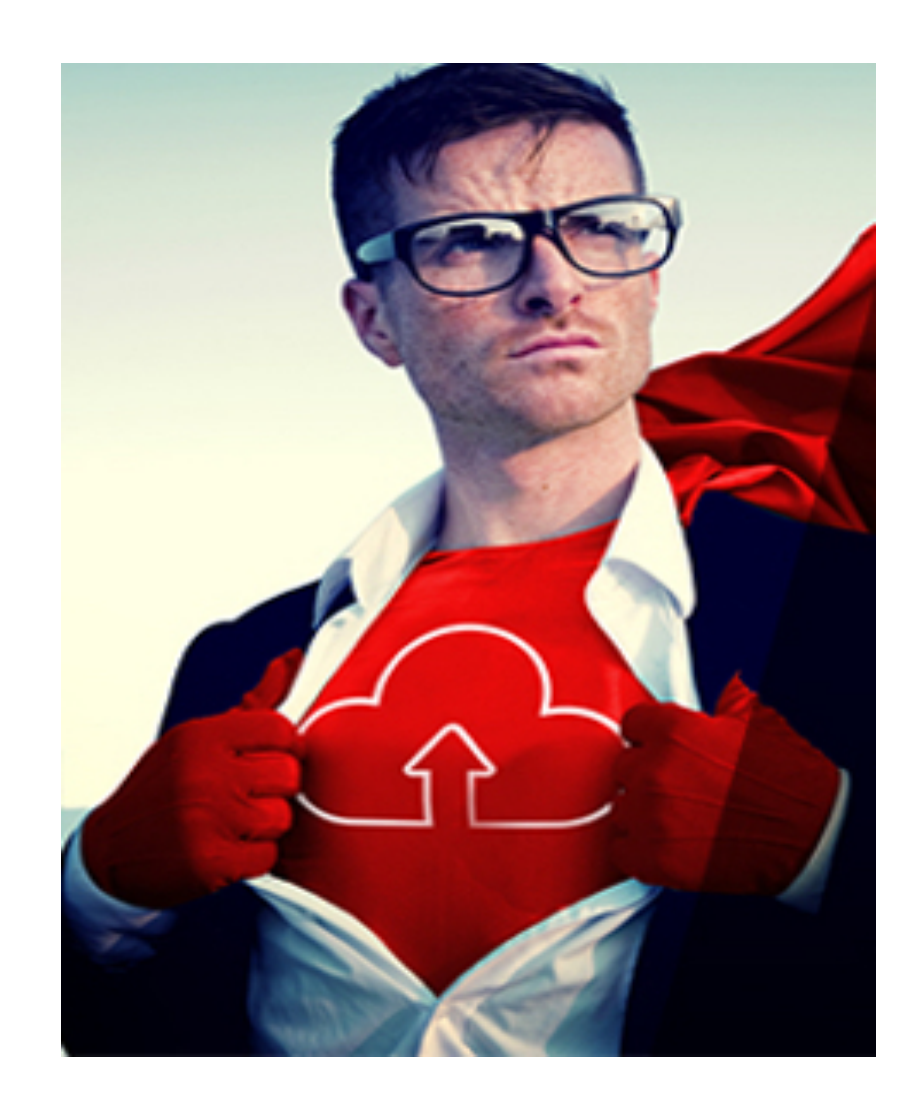

#### **Apps could be:**

- Decomposed into independently deployable **Containers**
- Programatically orchestrated, driven by declarative configuration
- Developed in many different languages Java/Kotlin for Android, ObjC/Swift for IOS, Go/Java/Python/C/C++/… for Linux/Windows...
- Hooked together using service meshes Linkerd, Envoy, Istio…
- Configured, deployed, monitored and upgraded by expert devops/SREs (basically infrastructure Ninjas).

### **Turns out, it's still really, really difficult…**

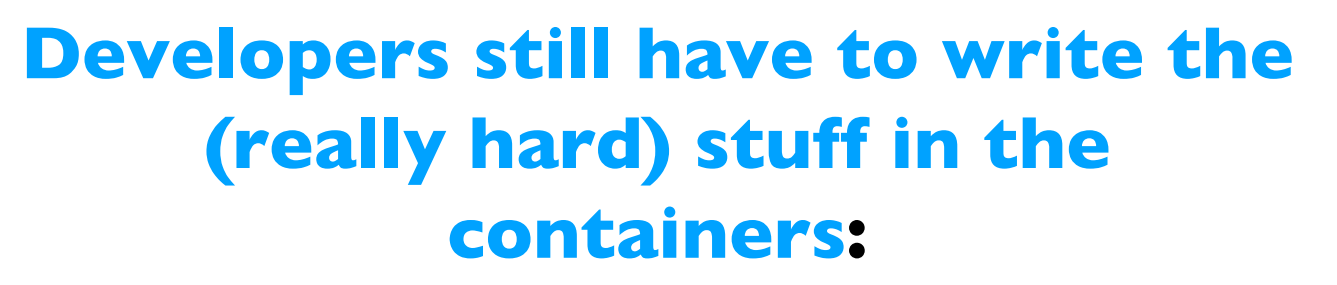

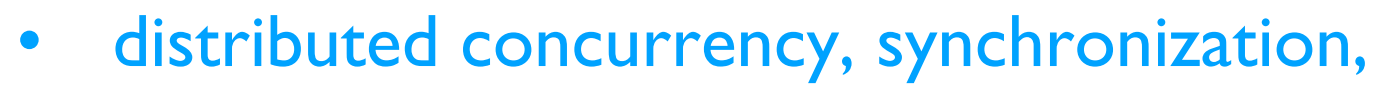

- reliable RPC, fault tolerance,
- replication, leader election, sharding,
- code and data migration,
- observability, fault diagnosis
- As well as all the obvious
- remote invocation, load balancing, etc...

#### **These sound like distributed systems problems!**

#### **PROFESSIONAL SYSTEMS PROGRAMMER REQUIRED.** DO NOT ATTEMPT AT HOME.

**IVMY SYSTEMS PROGRAMMER** 

2. App devs ≠ Sys devs ≠ SREs

#### **Specialization...**

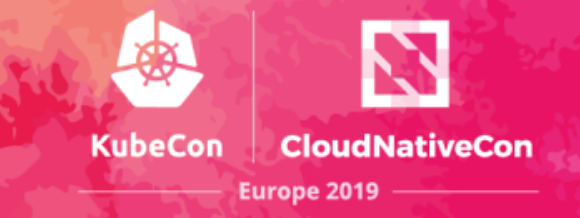

#### **App Devs**

- Know their app domain very well.
	- Social Networking
	- Travel
	- Finance
	- …
- Need to move really fast.
- Don't give a hoot about distributed systems algorithms, exponential backoff, PAXOS/Raft,...

#### Sys Devs

- Are really interested in understanding and solving hard distributed systems problems.
- Are in very short supply.
- Typically don't understand your specific business needs.

#### SREs/DevOps Engineers

- Understand what happens when your specific customers hit your specific app, e.g.
	- Capacity/scaling requirements
	- Optimal sharding schemes
	- o What breaks and why.
	- What needs to be replicated, updated etc and how.

### 3. Amino OS from 30,000'

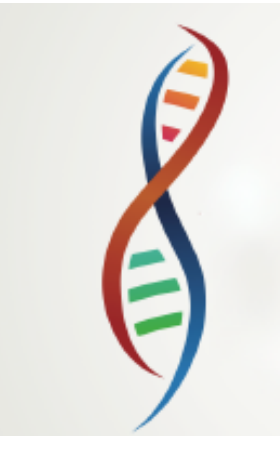

#### **What is Amino OS?**

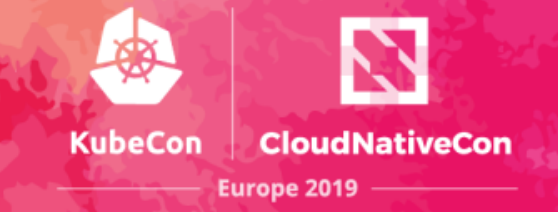

**Amino OS** is an umbrella project, the goal of which is to create a distributed platform for coding and running distributed (cloud, edge and mobile) microservice-based applications. It has four main components:

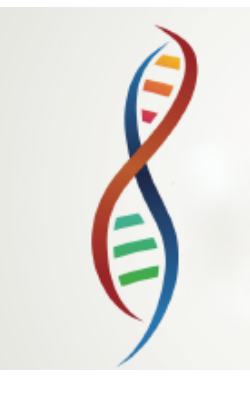

- **Amino.Run**: A distributed microservice runtime (we'll focus on this today).
- **Amino.Sync**: A reactive data synchronization service that provides configurable consistency guarantees
- **Amino.Store:** A high-performance distributed transactional storage service
- **Amino.Safe:** A distributed privacy and security manager

#### **Amino OS**

**Distributed Cloud-native Application Programming Platform**

Users (often mobile)

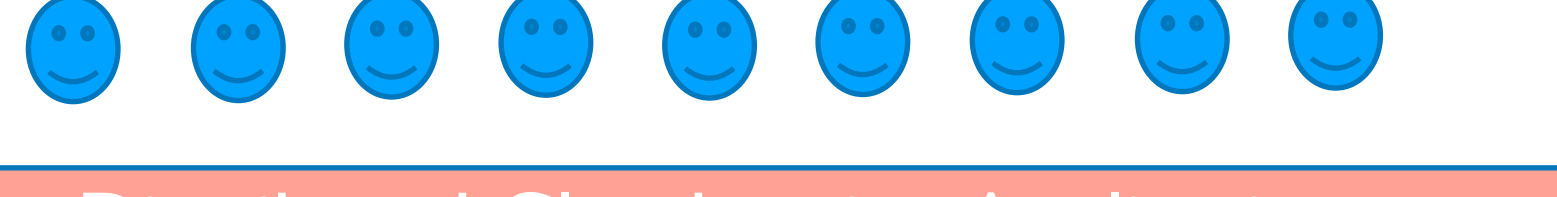

#### Distributed Cloud-native Application

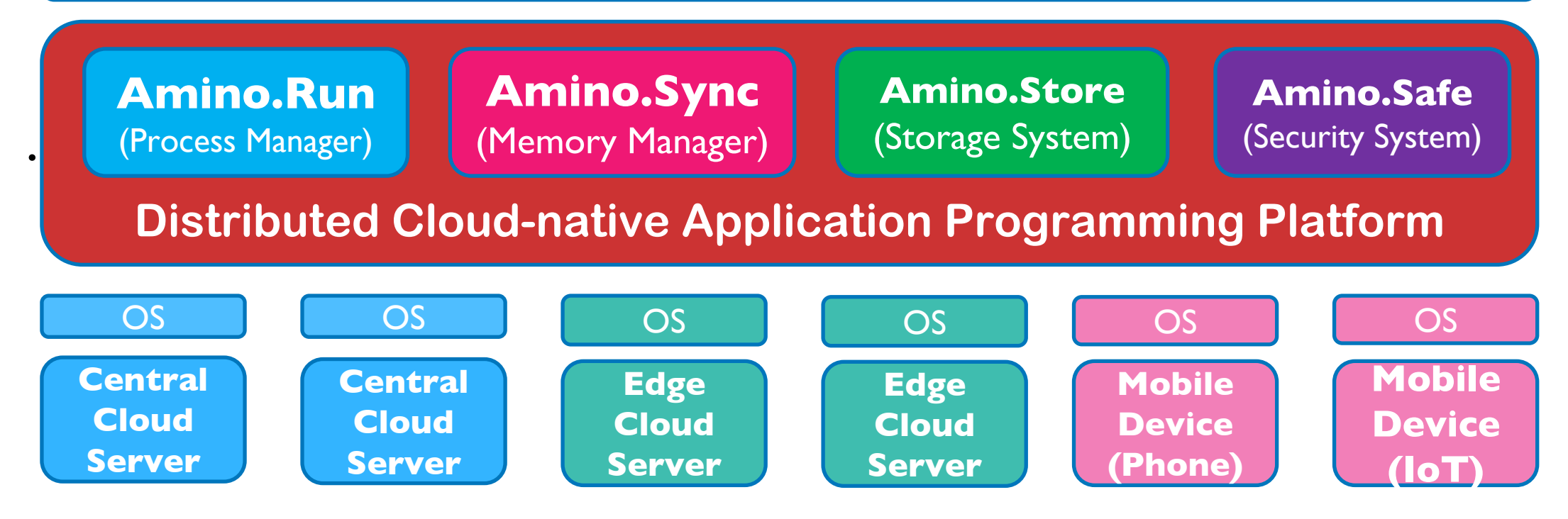

#### **What is Amino OS?**

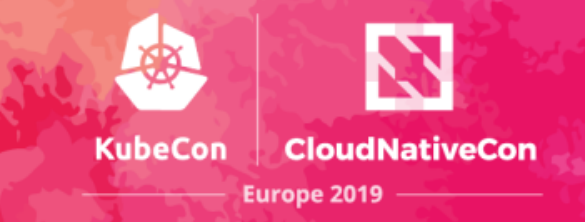

- Amino OS is based on several years of distributed systems research done by Irene and her team at the University of Washington Systems Lab in Seattle, WA.
- Amino OS is the result of 2 years of collaboration between Quinton, Venu and Irene's teams.

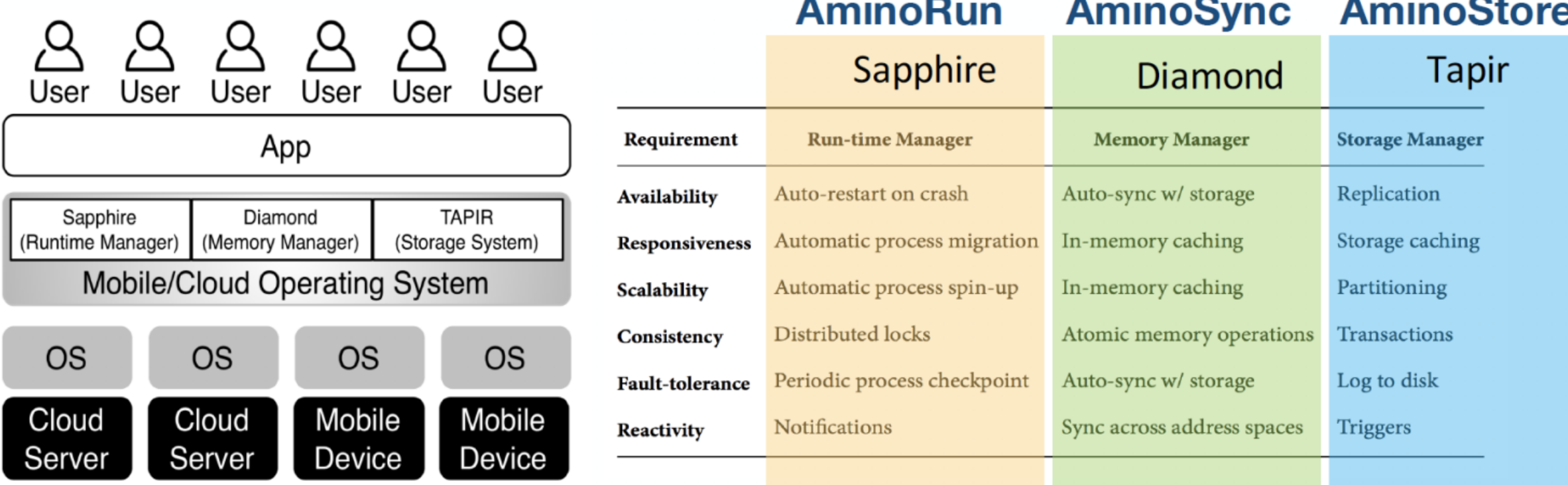

### **We'll Focus on Amino.Run in this Talk**

- Goals
- Architecture and How it Works
- Deployment Managers
- Experience and Evaluation
- Demo
- Q&A

### **Amino.Run Goals**

- **1. Separate microservice application logic from system and deployment code.**
- **2. Make application code extremely simple and intuitive**
- **3. Allow devs and SRE's to easily make, combine and change automated application deployment choices across arbitrary servers and devices (cloud, edge, mobile, IoT etc)**
- **4. Support arbitrary programming languages**
- **5. Performance!**
- **6. Optionally integrate with external infrastructure systems (like Kubernetes, Istio etc) in a very natural way.**

## **Our Solution**

### **A new system architecture that supports:**

- **pluggable and extensible deployment managers**
- **across arbitrary programming languages (using GraalVM)**
- **and operating systems**

## Amino.Run Architecture

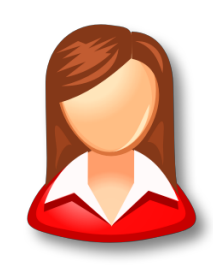

#### **e Distributed Application Object**

**Dex** <u>Server</u> **DE Server**  $\overline{\mathbf{D}}$ **Deployment Management Layer** 

#### **Deployment Kernel**

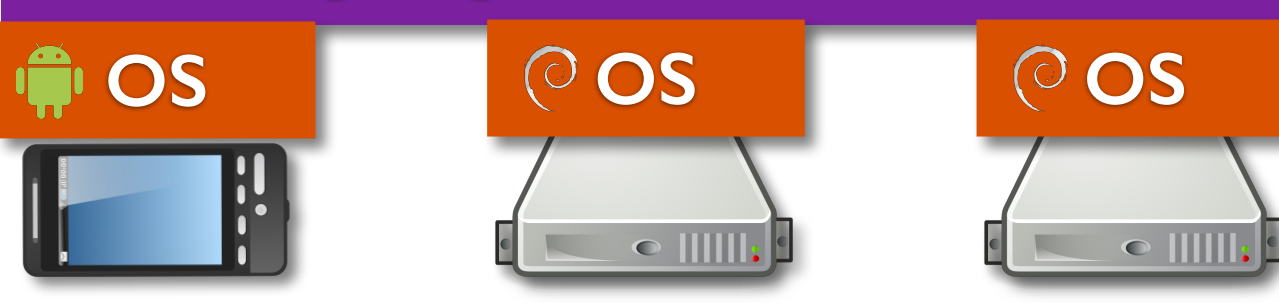

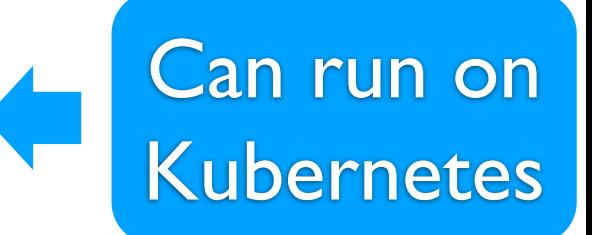

#### **Example Deployment - Edge Cloud**

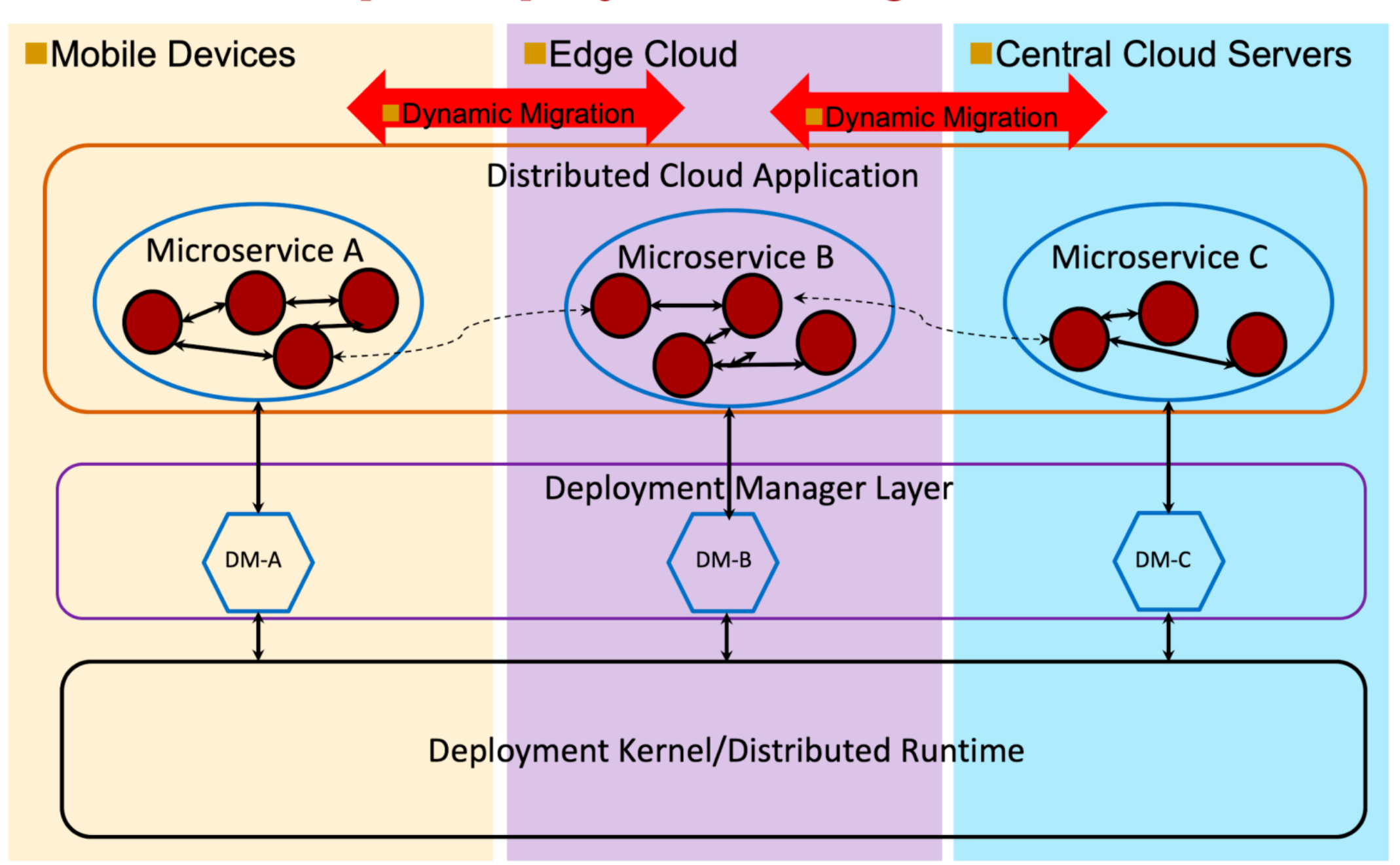

#### **Amino.Run Application**

**Partitioned into** *Microservices***, which:**

- **• Run in a single address space with transparent RPC.**
- **• Execute anywhere and move transparently and intelligently.**
- **• Provide a unit of distribution for deployment managers.**
- **• May be written in any programming language (using GraalVM)**
- **• Can pass data structures transparently between programming languages (using GraalVM Polyglot)**

#### A brief word about multi-language and GraalVM

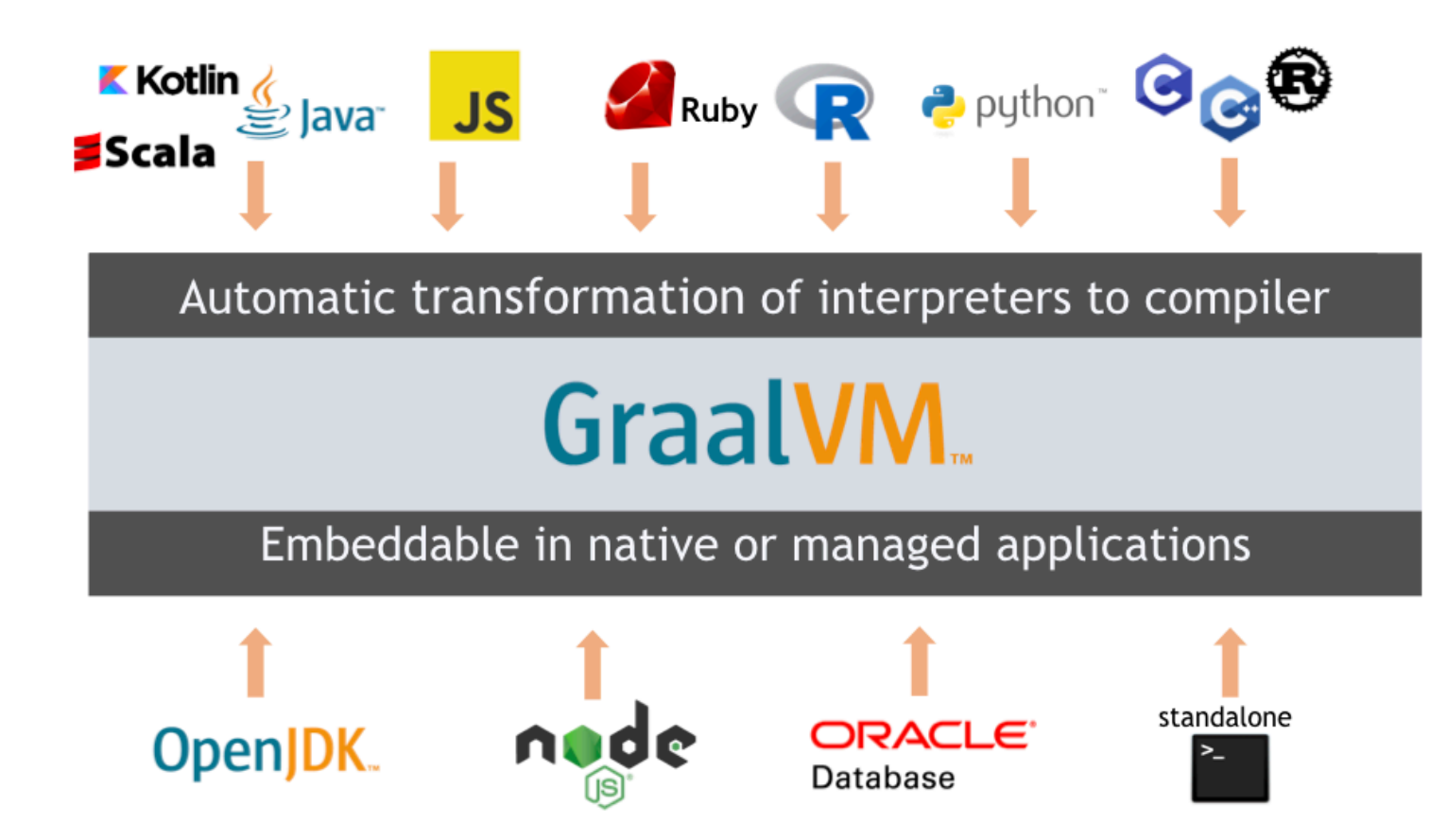

- High-performance polyglot VM (think JVM)
- Native via Ahead-of-Time compilation, or JIT
- **Embeddable**
- Allows Microservices, Amino Kernel and DMs all in different languages

## Amino.Run Architecture

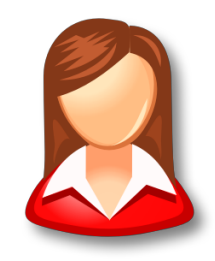

#### **Distributed Application**

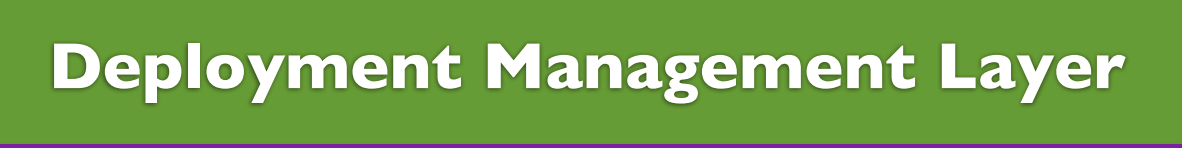

#### **Deployment Kernel**

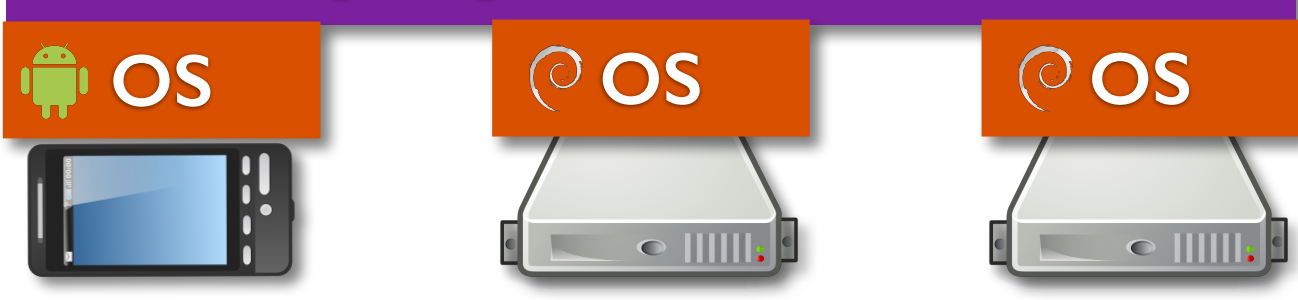

#### **Deployment Kernel**

#### **Provides** *best-effort distribution services***, including:**

- **• Microservice instantiation, replication, tracking, and migration.**
- **• Making and routing RPC to Microservices.**
- **• Managing, distributing and running deployment managers.**

## Amino.Run Architecture

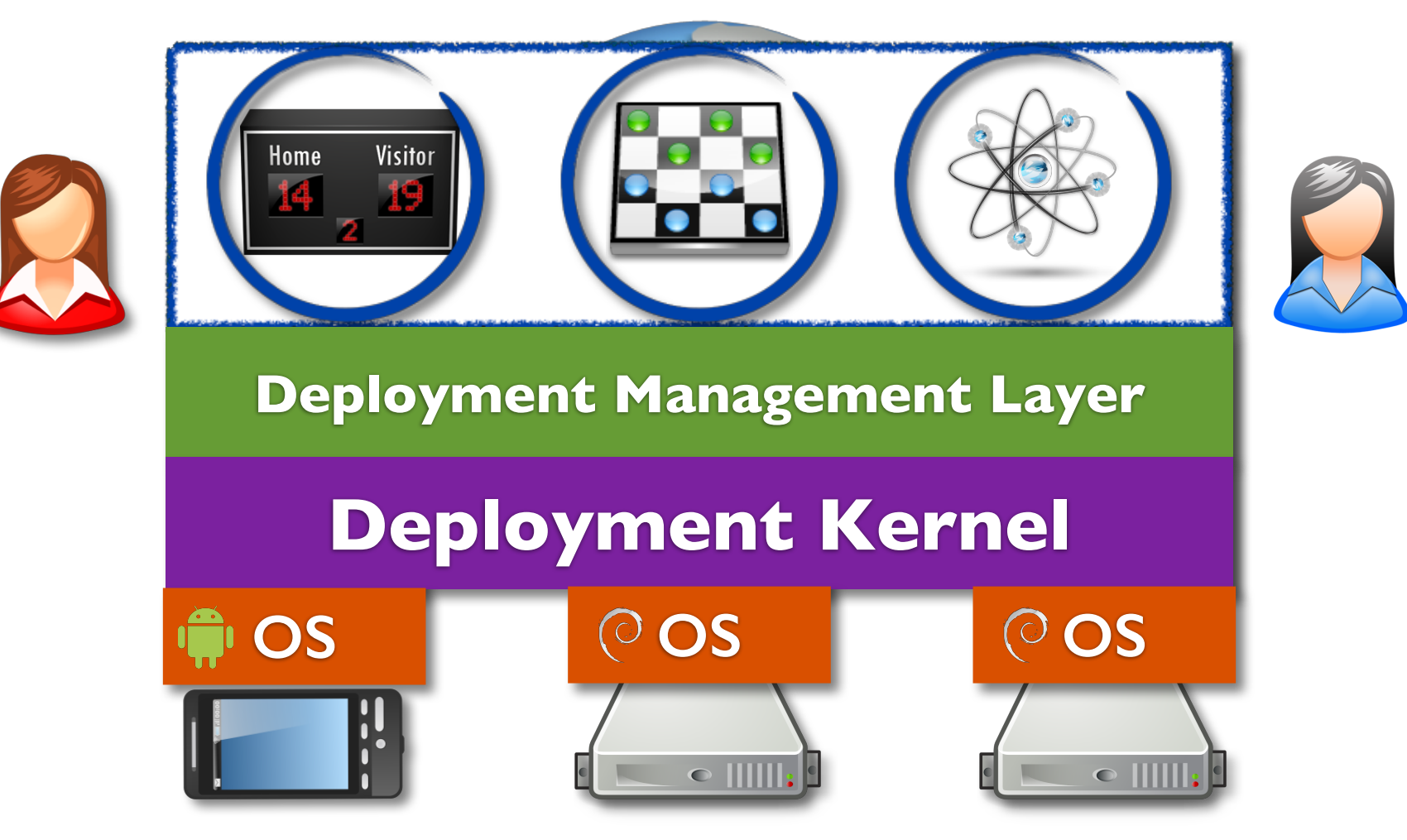

#### **Consists of** *deployment managers***, which:**

- **• Extend the functions and guarantees of the deployment kernel.**
	- **• Sharding, Method Replication, Caching etc**
- **• Interpose on Microservice calls and events.**
- **• Easy to choose and change without modifying the application.**
- **• Can be arbitrarily combined! (with some obvious restrictions)**
	- **• E.g. Replicated shards, Transactional replicas, Retries over sharded transactions, etc…**

## Amino.Run Architecture

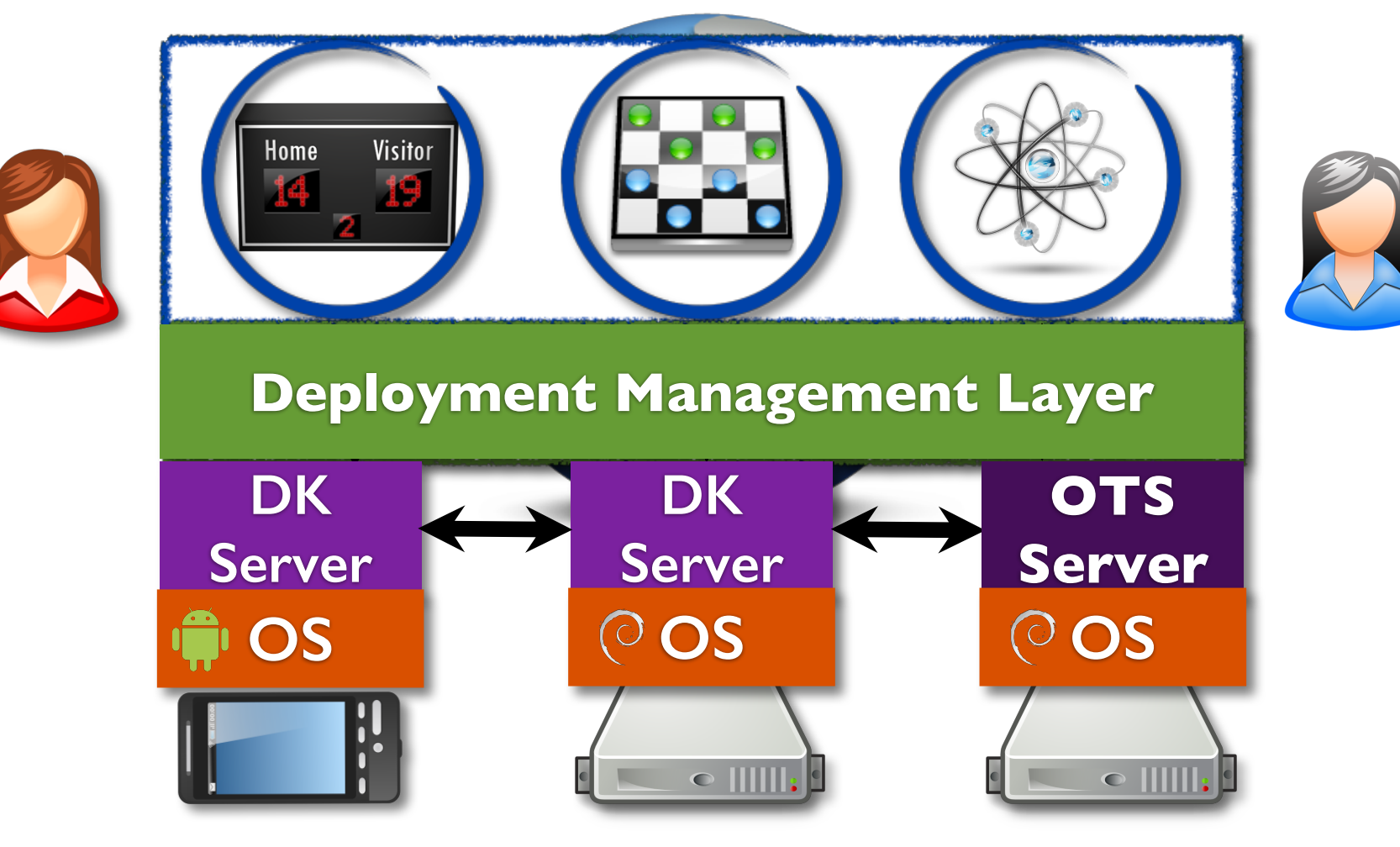

#### **Deployment Managers**

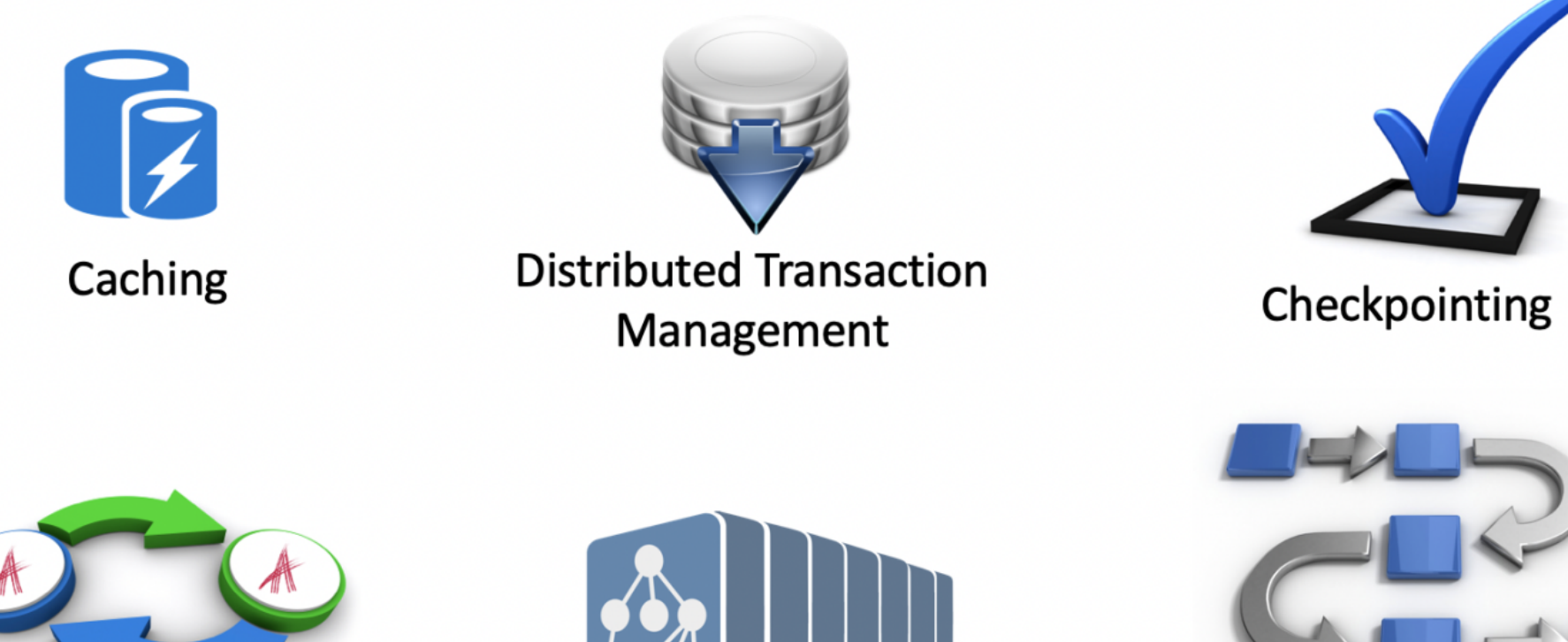

Replication

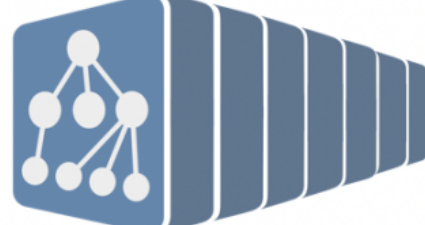

Autoscaling

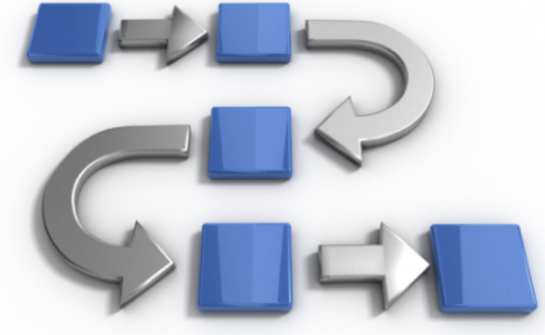

Dynamic Code and **Data Migration** 

And many more...

### Deployment Manager Library

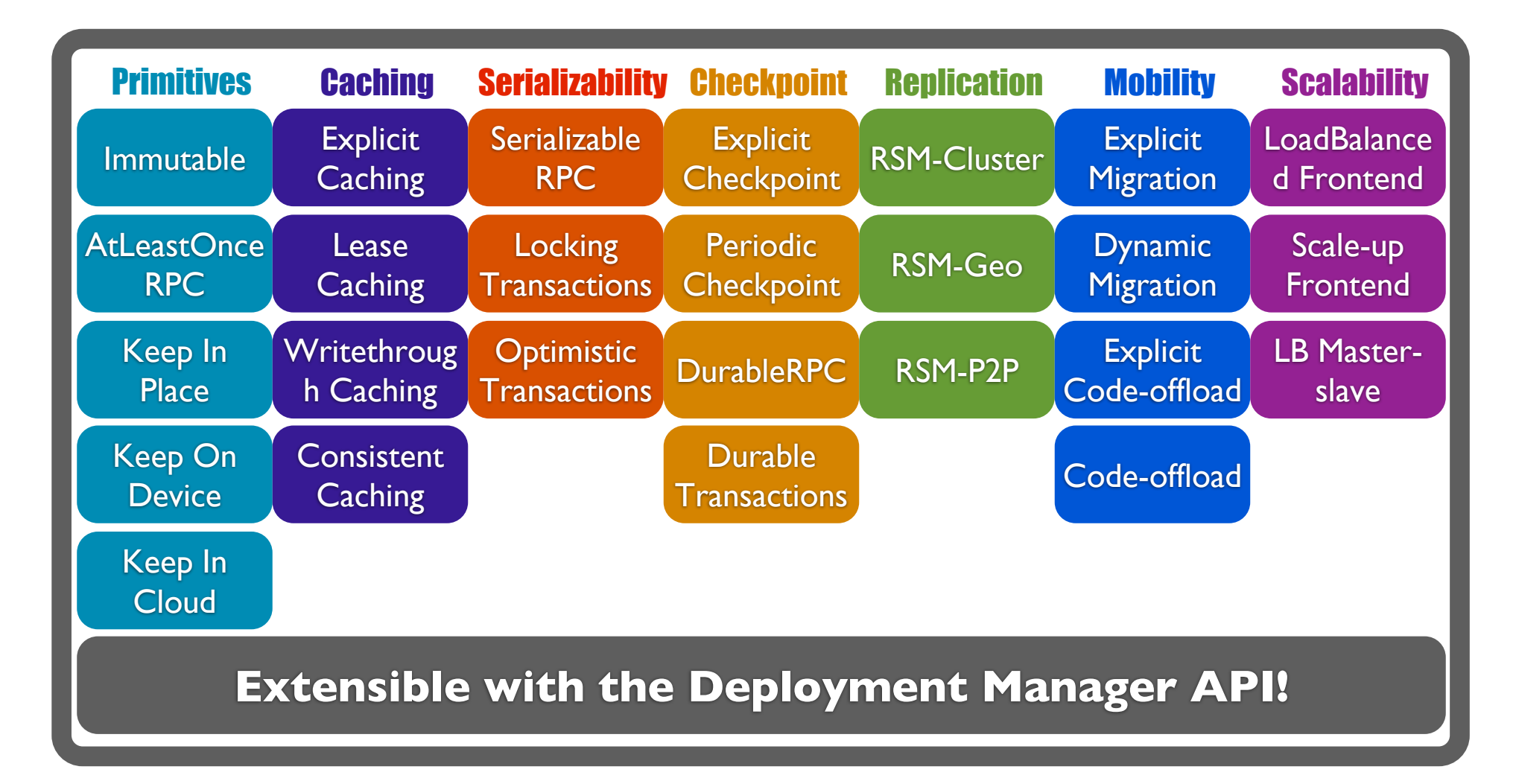

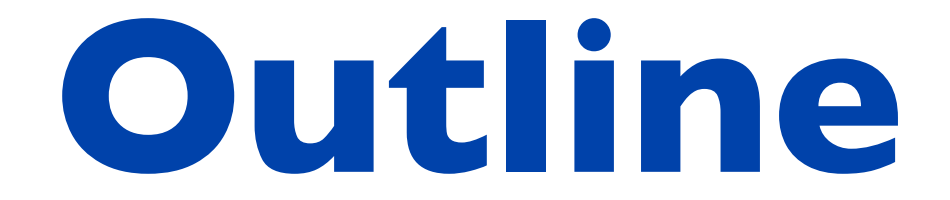

### **1. Architecture**

### **2. Deployment Managers**

### **3. Experience and Evaluation**

### **Deployment Manager API**

Deployment Manager ("DM") components, which the Amino.Run kernel creates, deploys and invokes automatically:

- **• Server-Side DMs:** Co-located with the Microservice Replica (i.e. server process/container).
- **• Client-Side DMs:** Co-located with remote references to the Microservice.
- **• Group Coordinator DMs:** Co-located with fault-tolerant Microservice Management Service (MMS aka OMS).

#### Deployment Manager Architecture

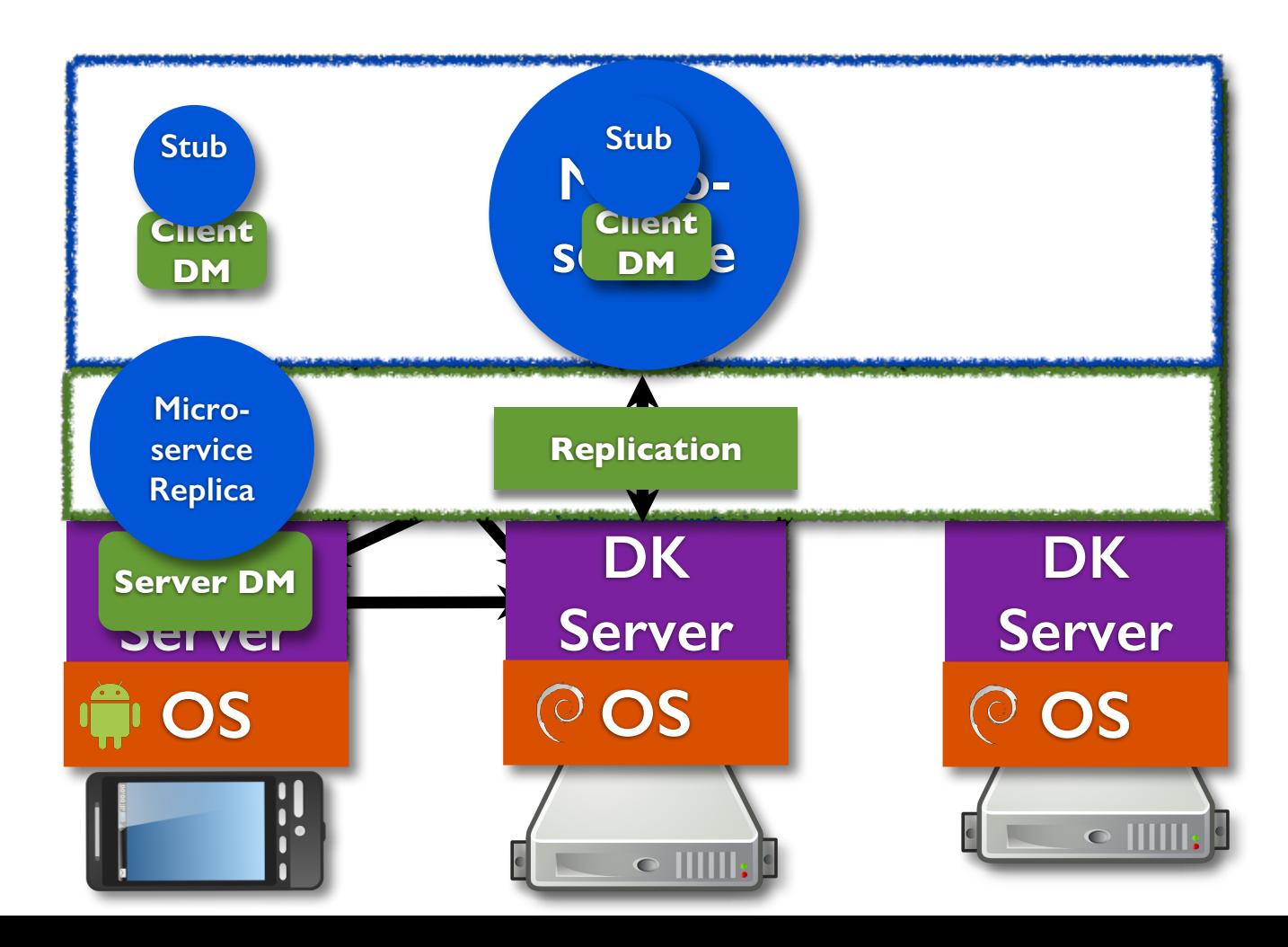

#### Replicating a Microservice

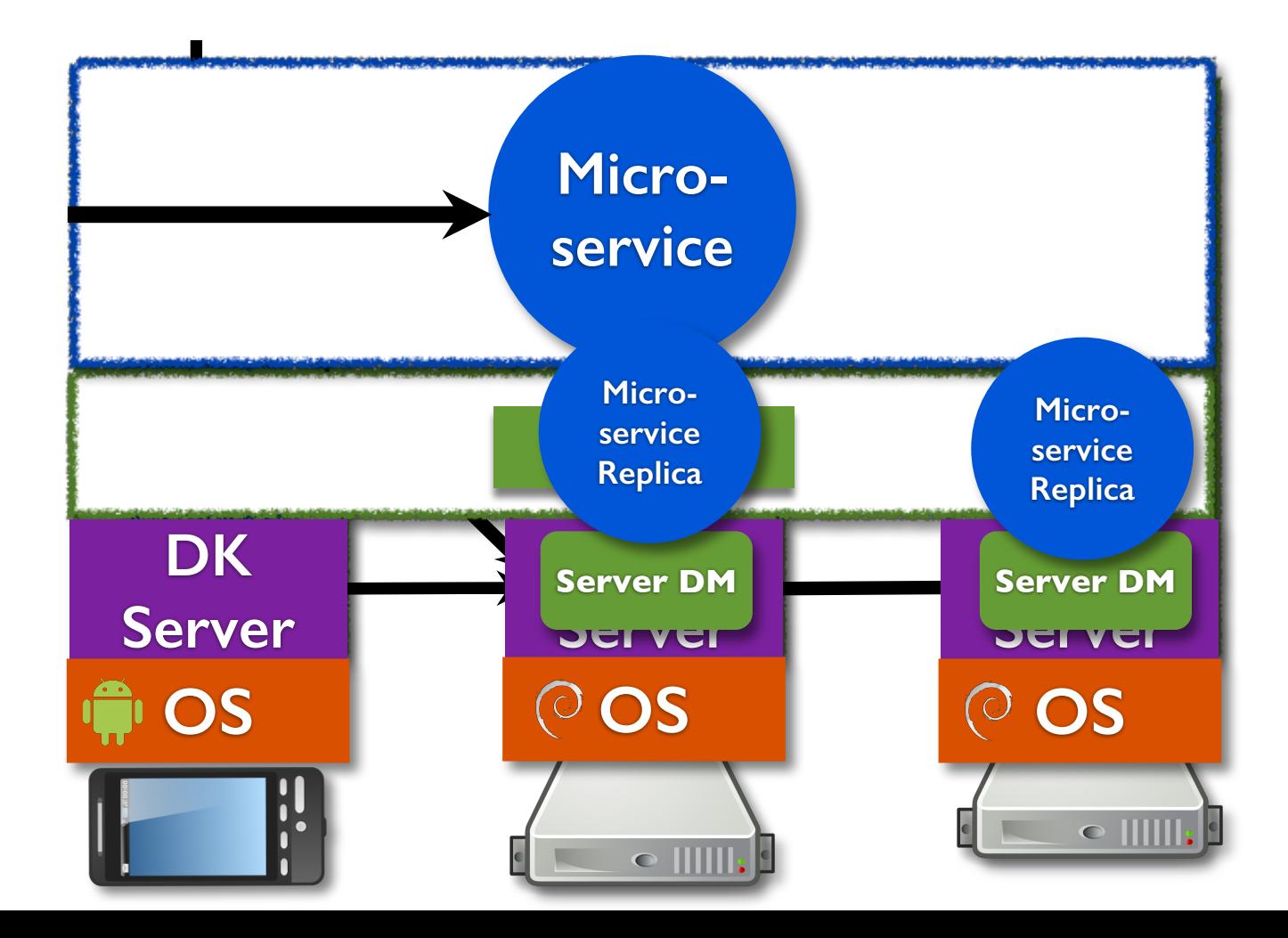

#### Offloading a Microservice

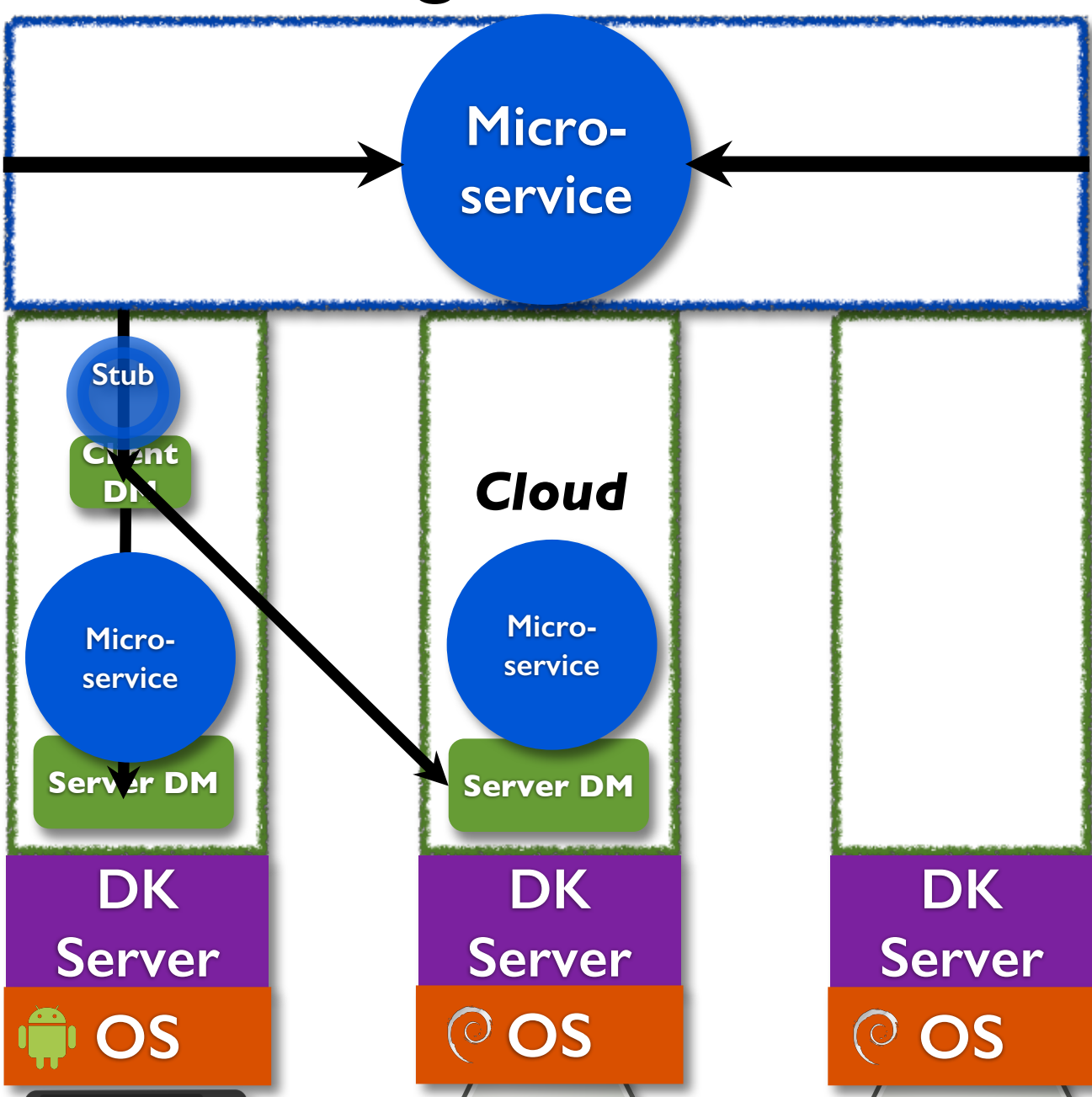

#### Caching Microservice State

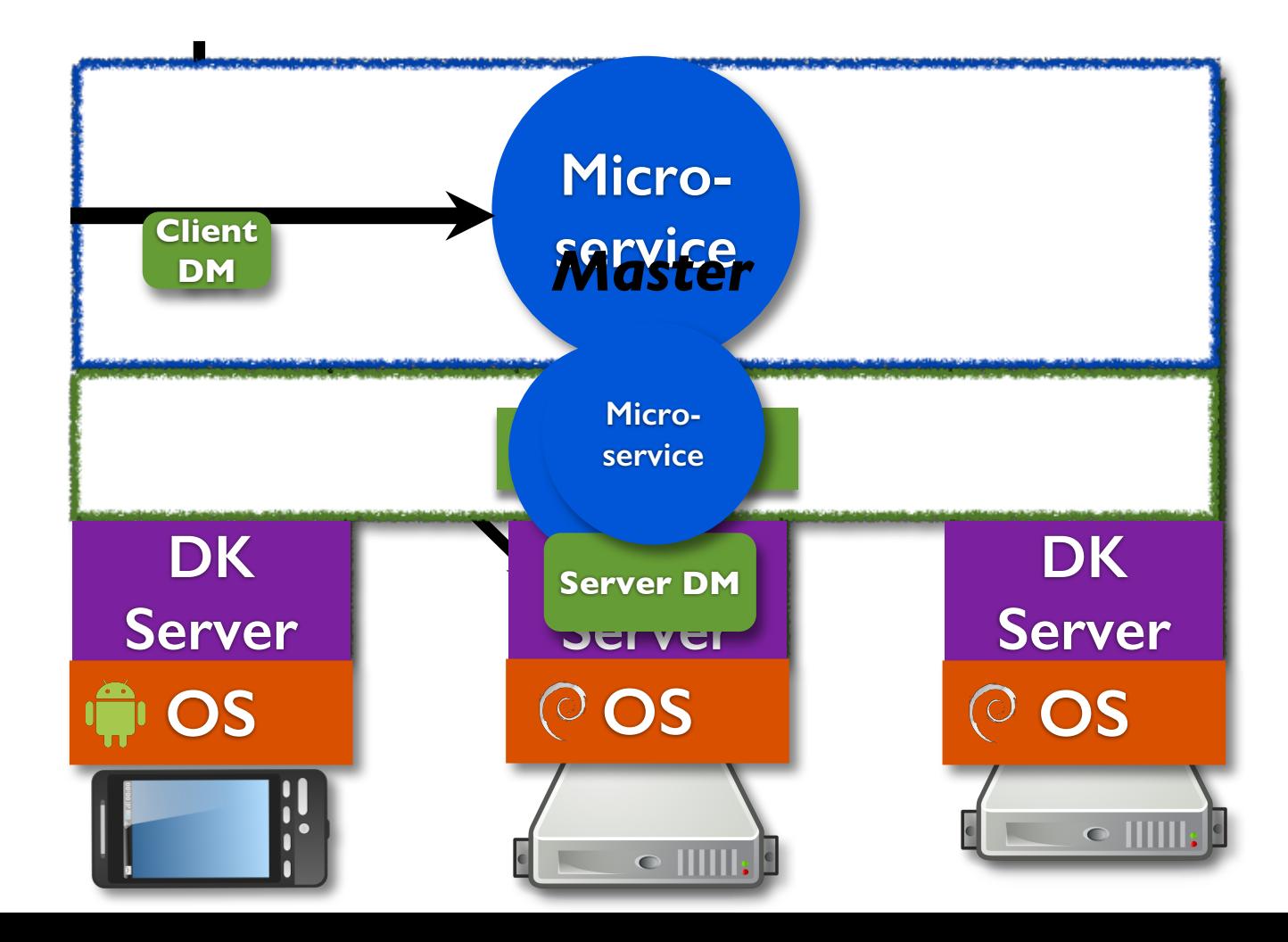

• Automatic Stateful Object Migration

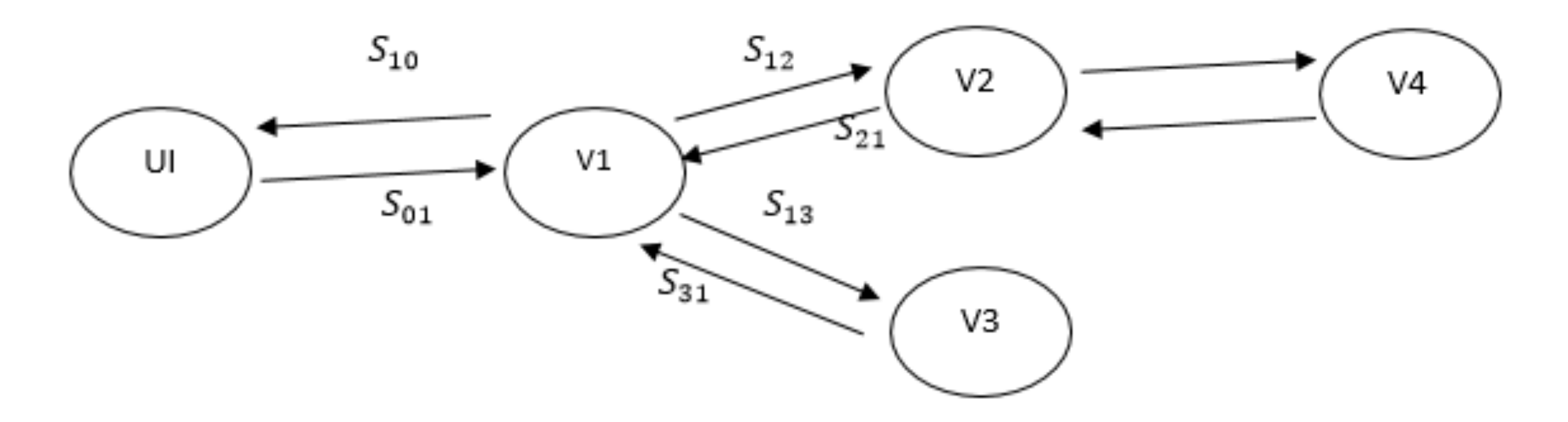

• See more in the demo later.

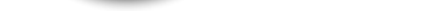

### Sapphire Architecture

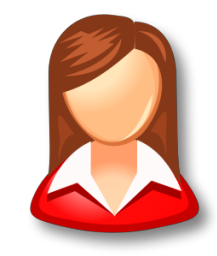

## **Sapphire Application**

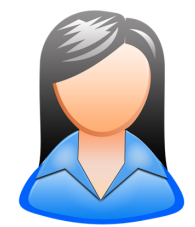

**Experience**<br> **Philadelphia 24 and 24 and 24 and 24 and 24 and 24 and 24 and 24 and 24 and 24 and 24 and 24 and 24 and 24 and 24 and 24 and 24 and 25 and 26 and 26 and 26 and 26 and 26 and 26 and 26 and 26 and 26 and 26 an Supprint Congress** and the **Sapphire Objects** are the units of addressing, locality and distribution.

<u>Department Kernel Kernel († 1958)</u><br>2001 – Paul Barbari, fransk politik francuski fizik († 1905)<br>2001 – Alexander Alexander († 1906) mobile devices and cloud servers. Sapphire provides a *single address-space* spanning

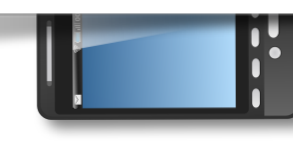

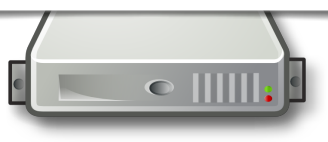

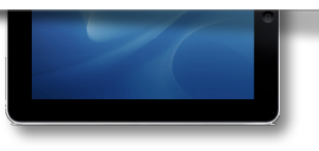

**DK** 

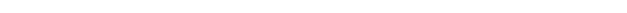

### Sapphire Architecture: **Deployment Kernel**

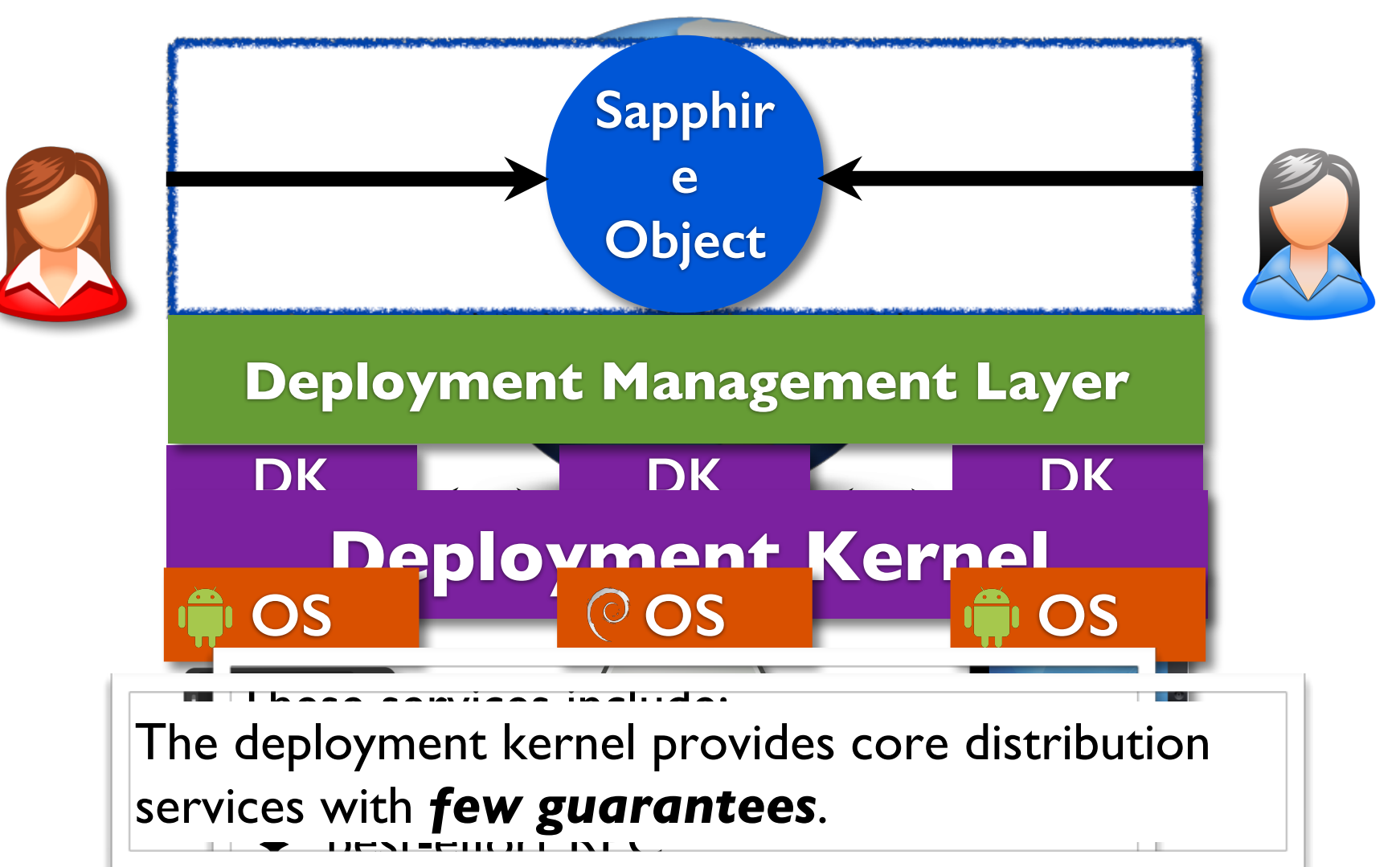

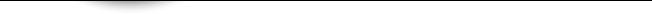

### Sapphire Architecture: **Deployment Managers**

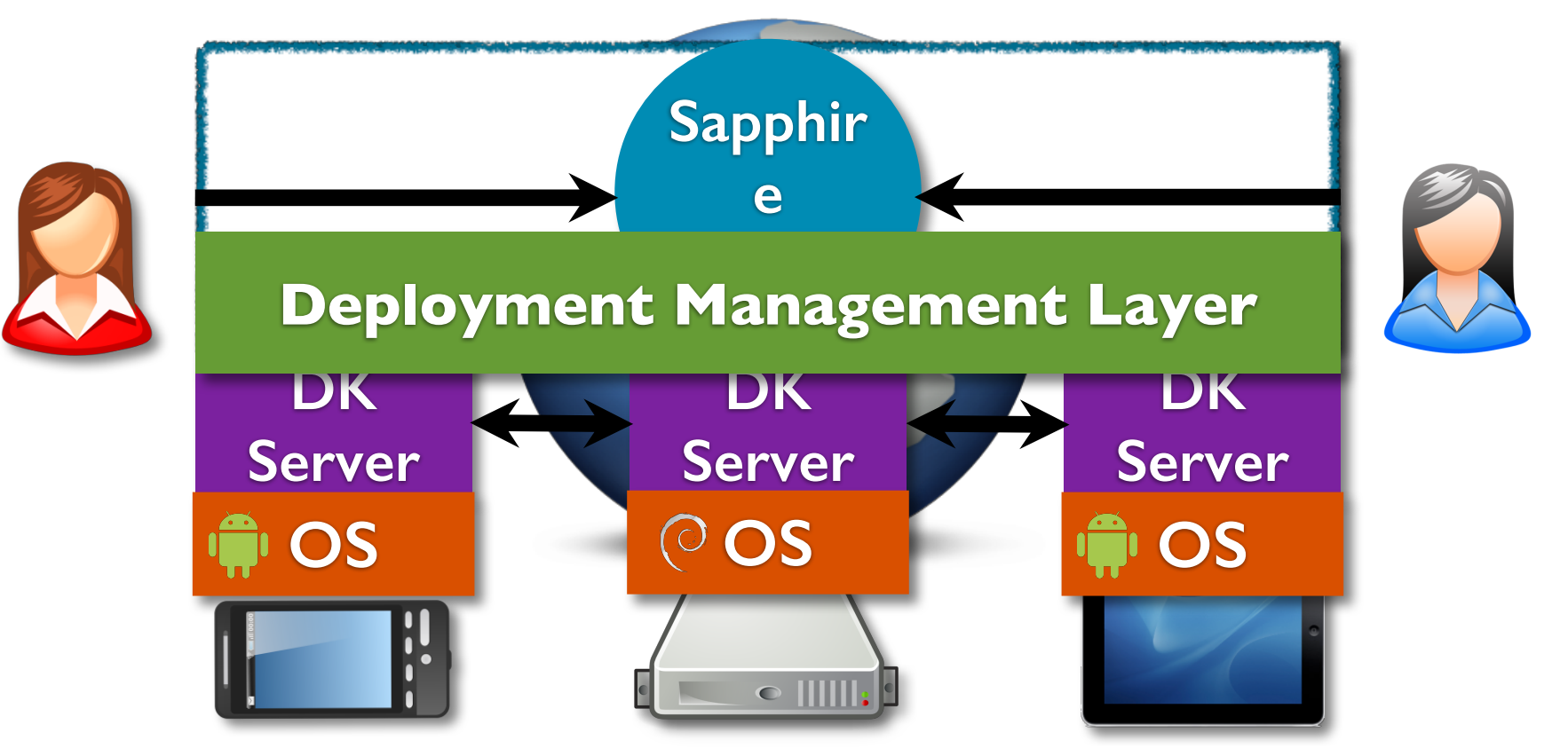

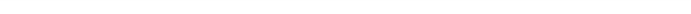

### Sapphire Architecture: **Deployment Managers**

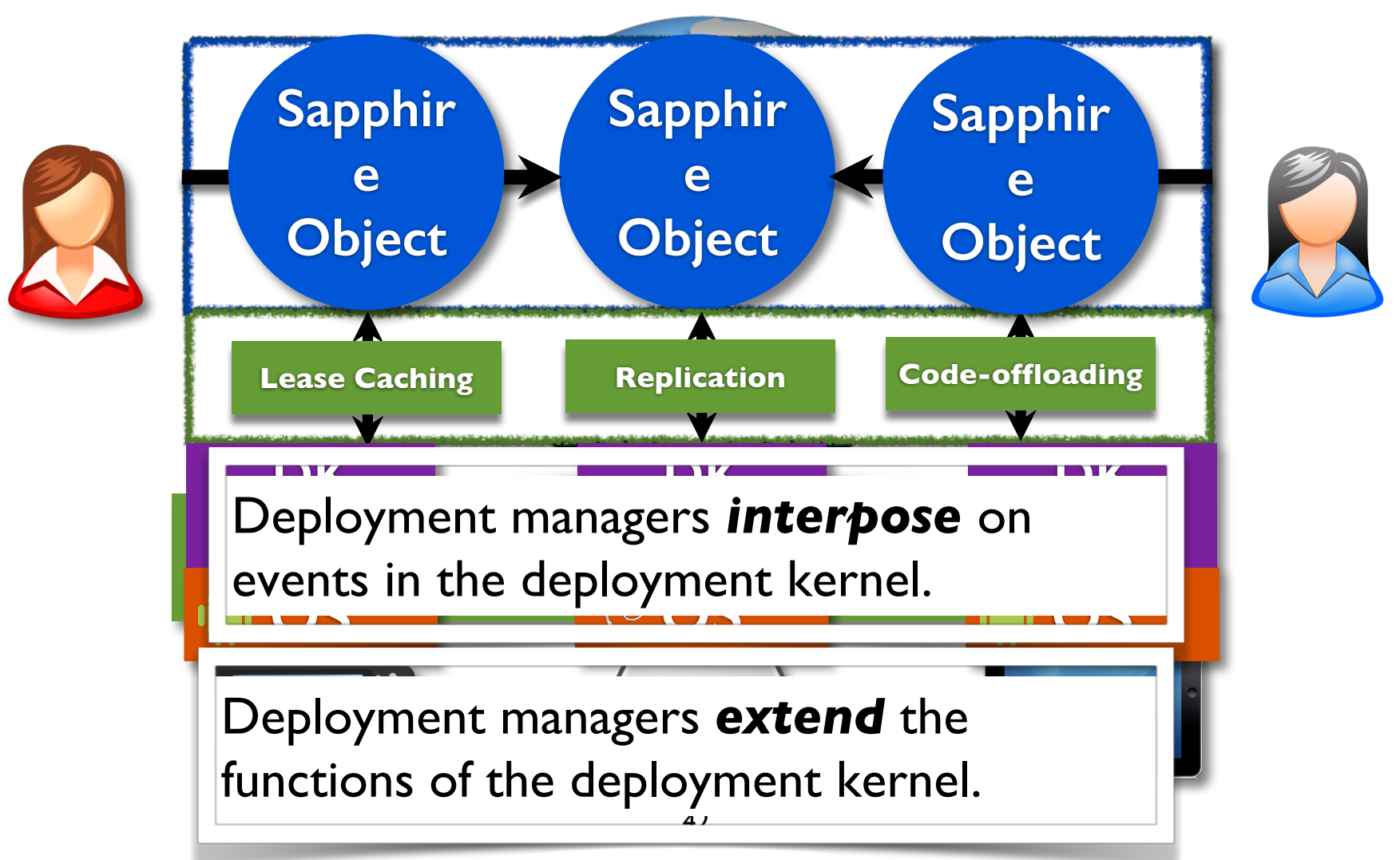

### A Brief Note Regarding Composition of Deployment Managers

- Implemented through chaining deployment managers
- Done automatically by the kernel
- SRE just provides ordering (via config)

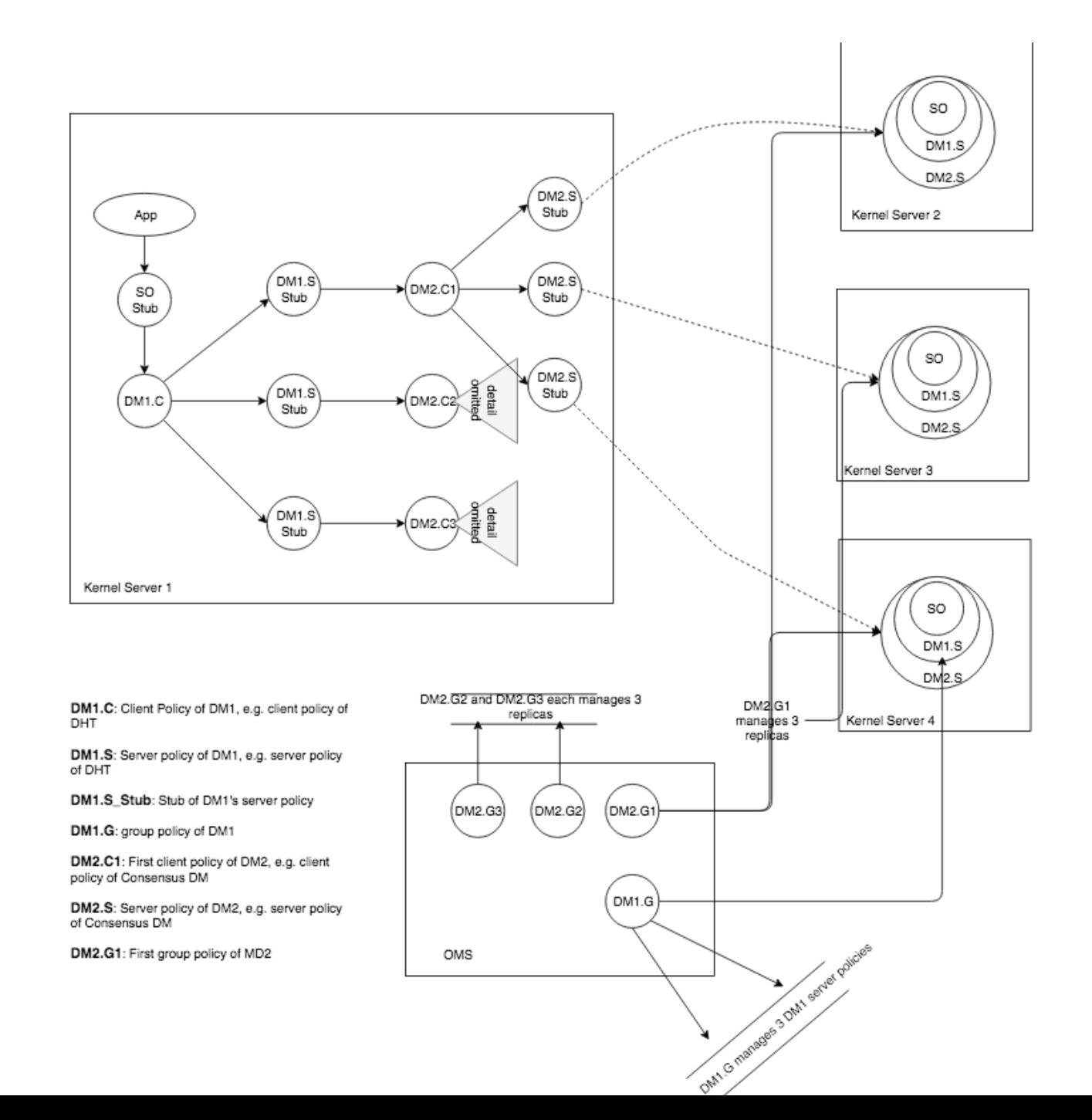

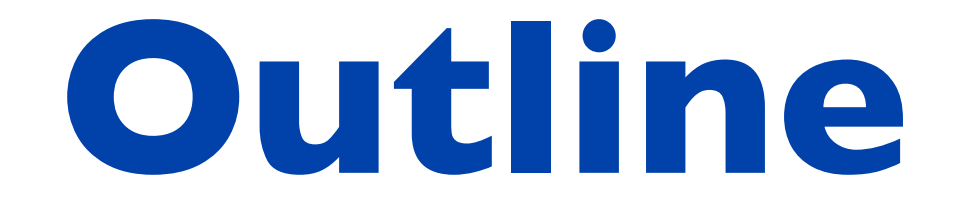

#### **1. Architecture**

### **2. Deployment Managers**

### **3. Experience and Evaluation**

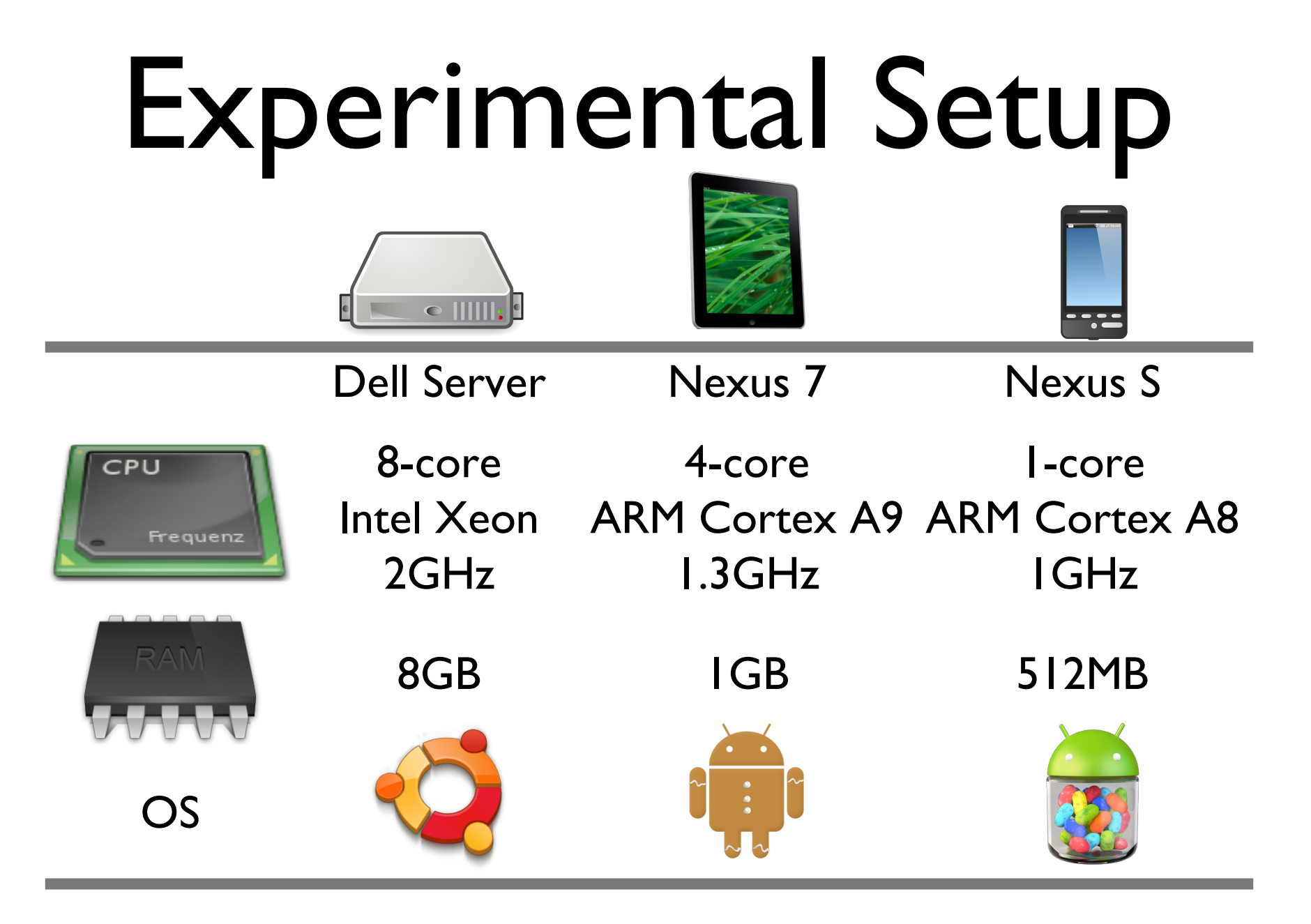

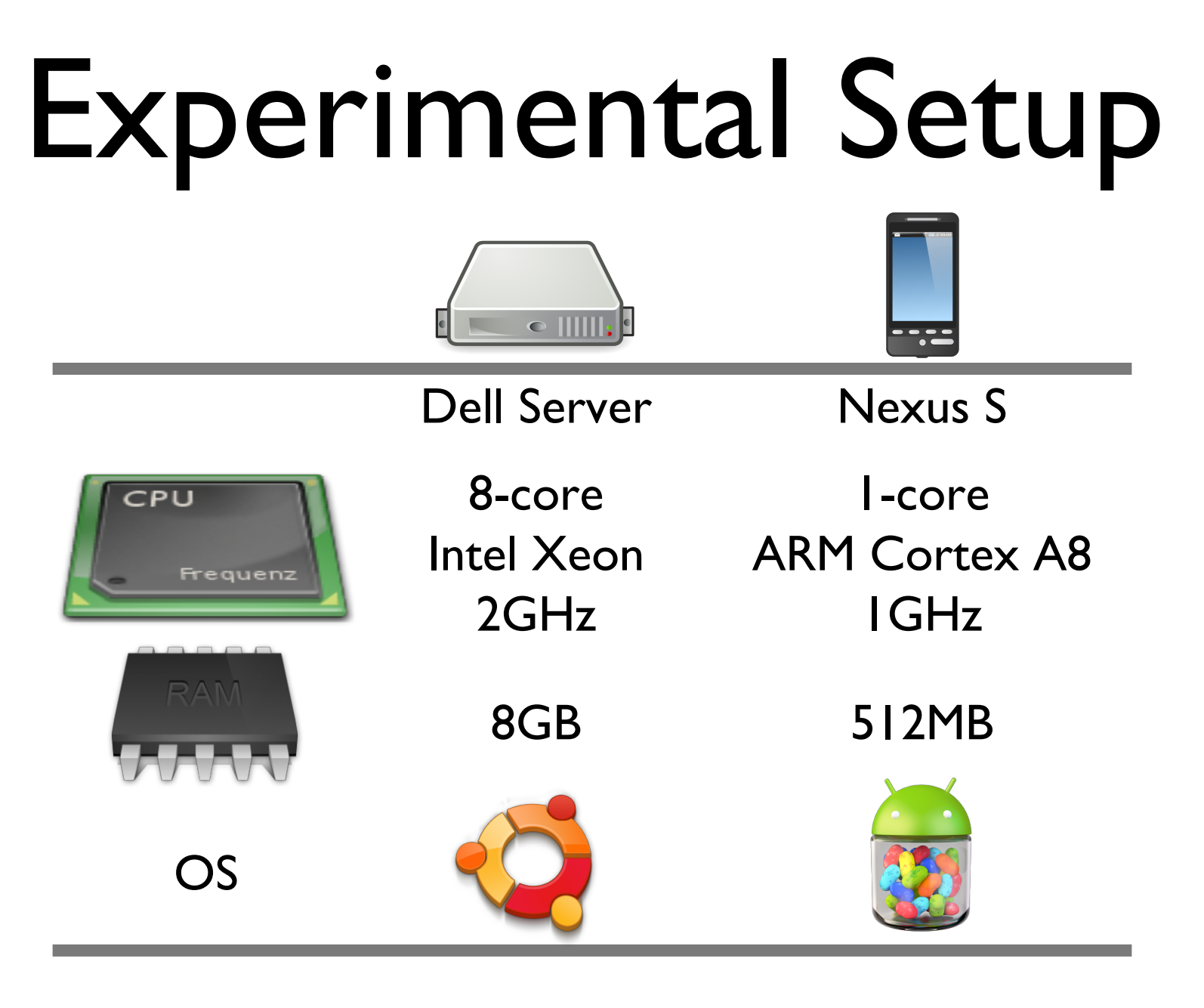

### Peer-to-Peer Multiplayer Game

**Read Write** 

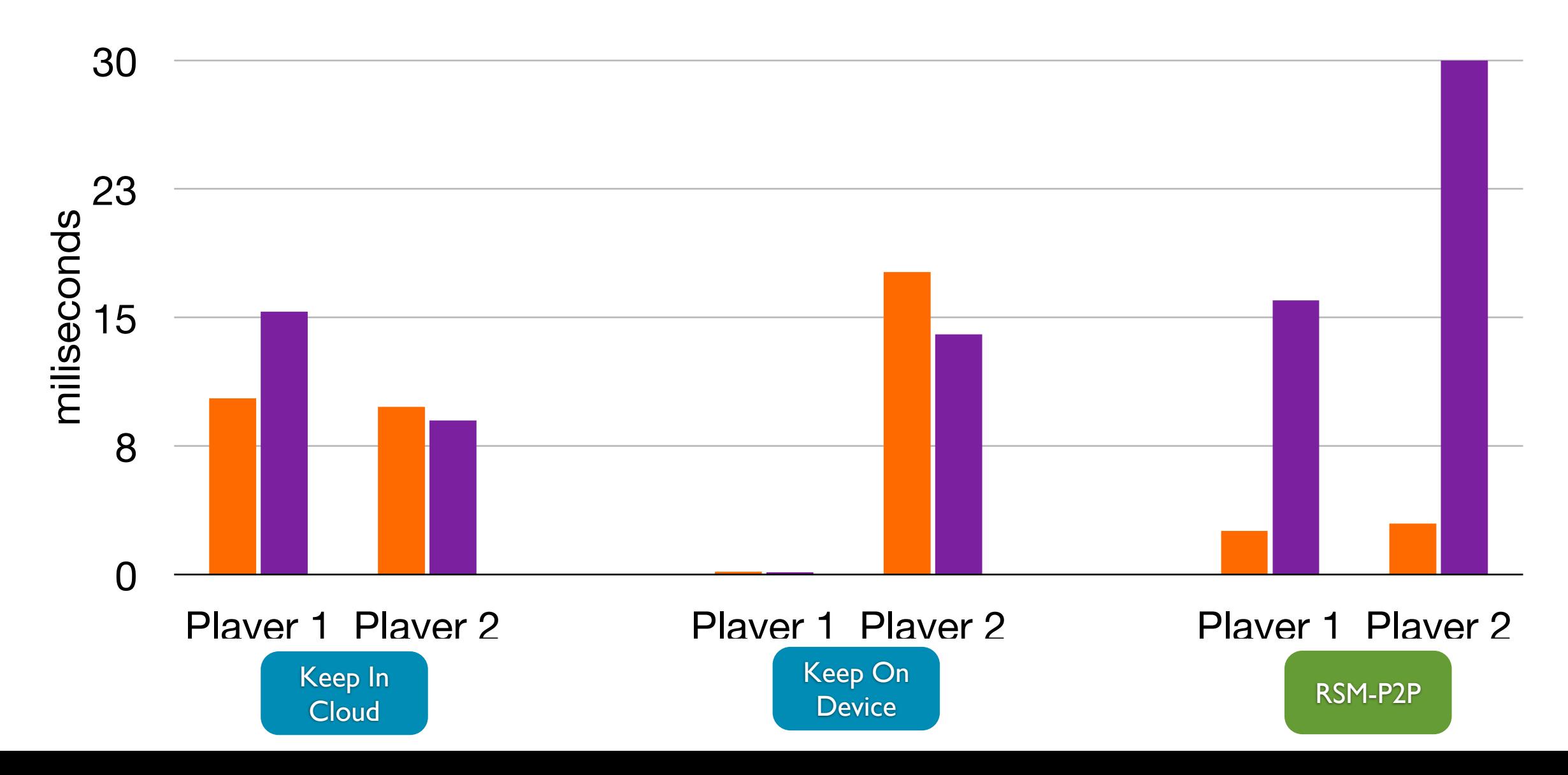

### Code-offloading for Physics Engine

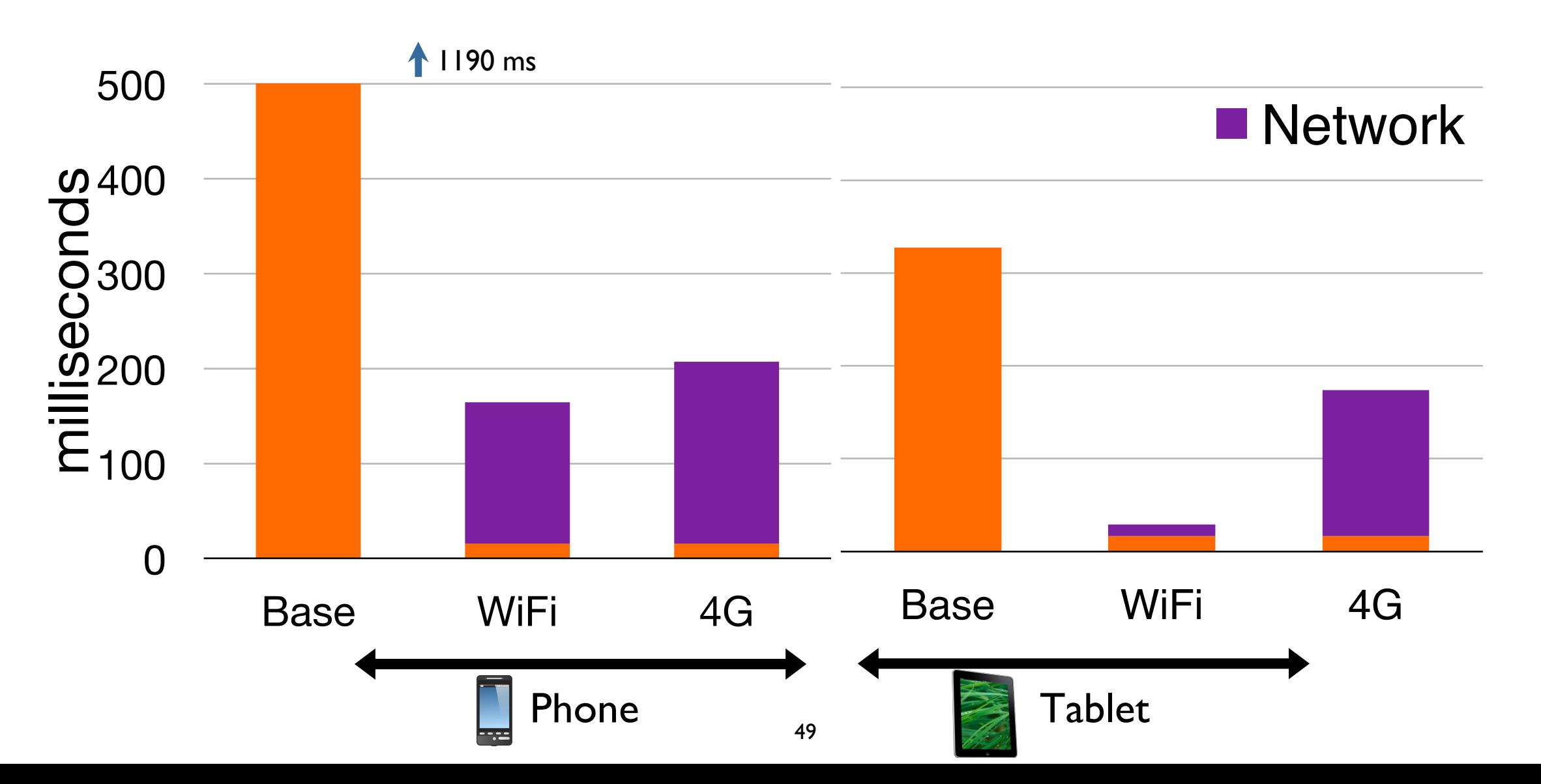

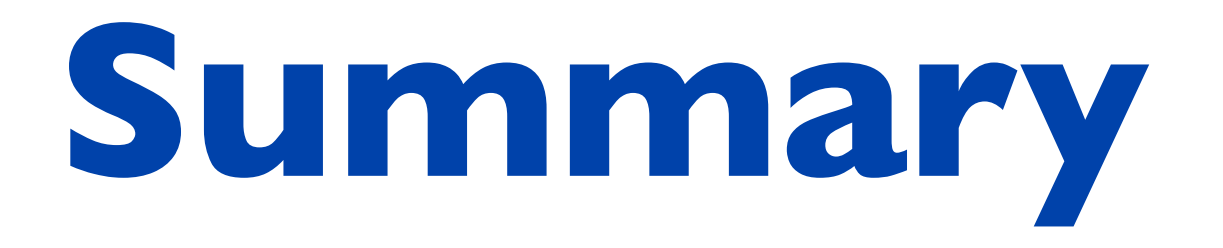

**Modern microservices implement difficult distributed deployment tasks.**

**Amino.Run is a new programming system for deploying interesting distributed applications including cloud-native, mobile/cloud, edge/cloud.**

**Deployment managers makes it easy to choose, combine, and customize deployment options.**

# **Next Steps?**

- Migrating state that's not inside the application or Amino system **(e.g. local files, Linux timers etc).**
- Some rough edges between certain language combinations.
- **Additional plugins for external systems (Istio, etcd, TiKV, etc)**
- **Federations and disconnected Edge scenarios.**

## **Get Involved**

- **Slack channel: Amino-OS.slack.com**
- **Web site: www.Amino-OS.io**
- **Contributions most welcome**
- **. Repo: github.com/Amino-OS/Amino.Run**

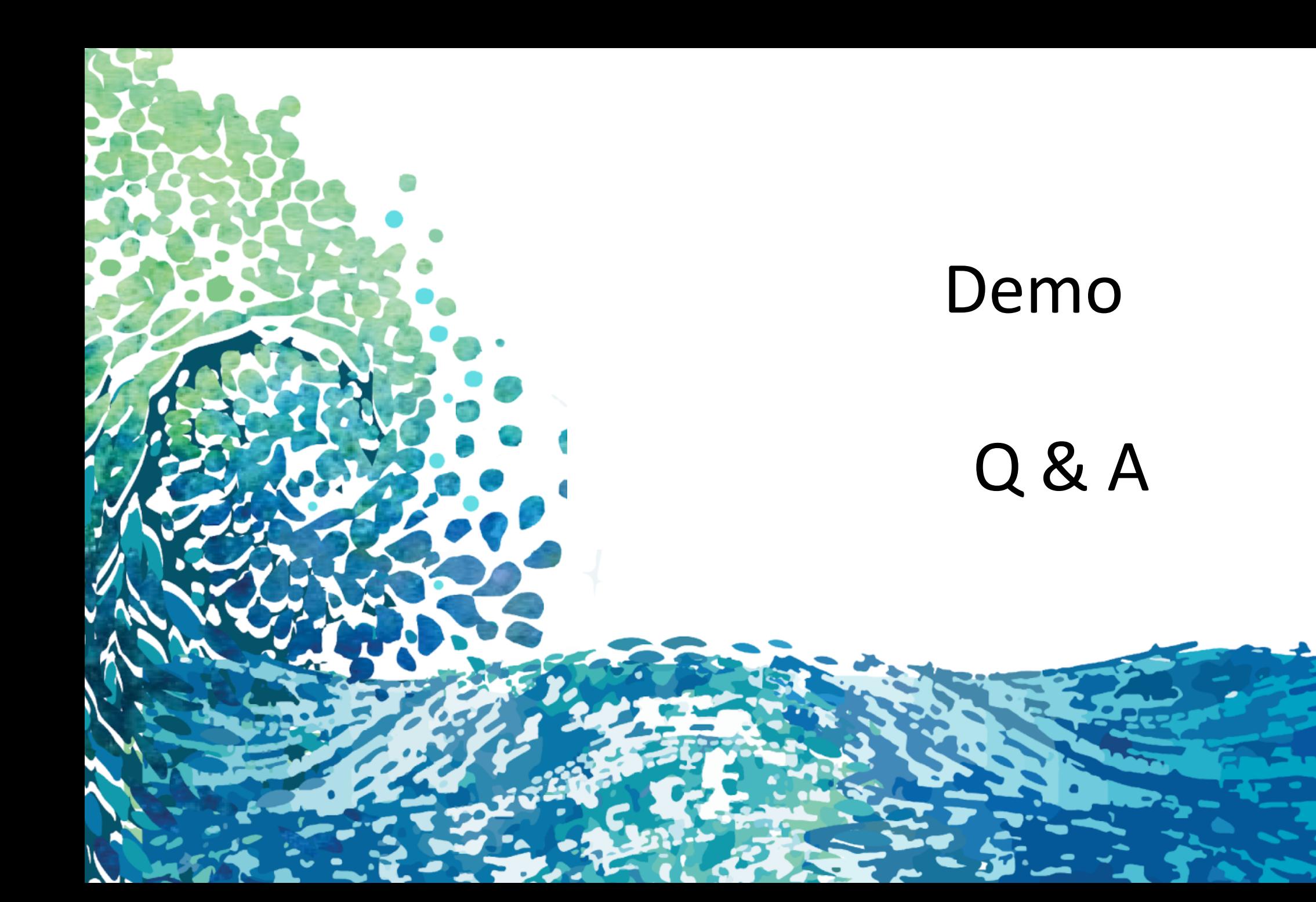

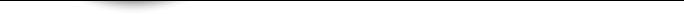

### Sapphire Architecture: **Deployment Managers**

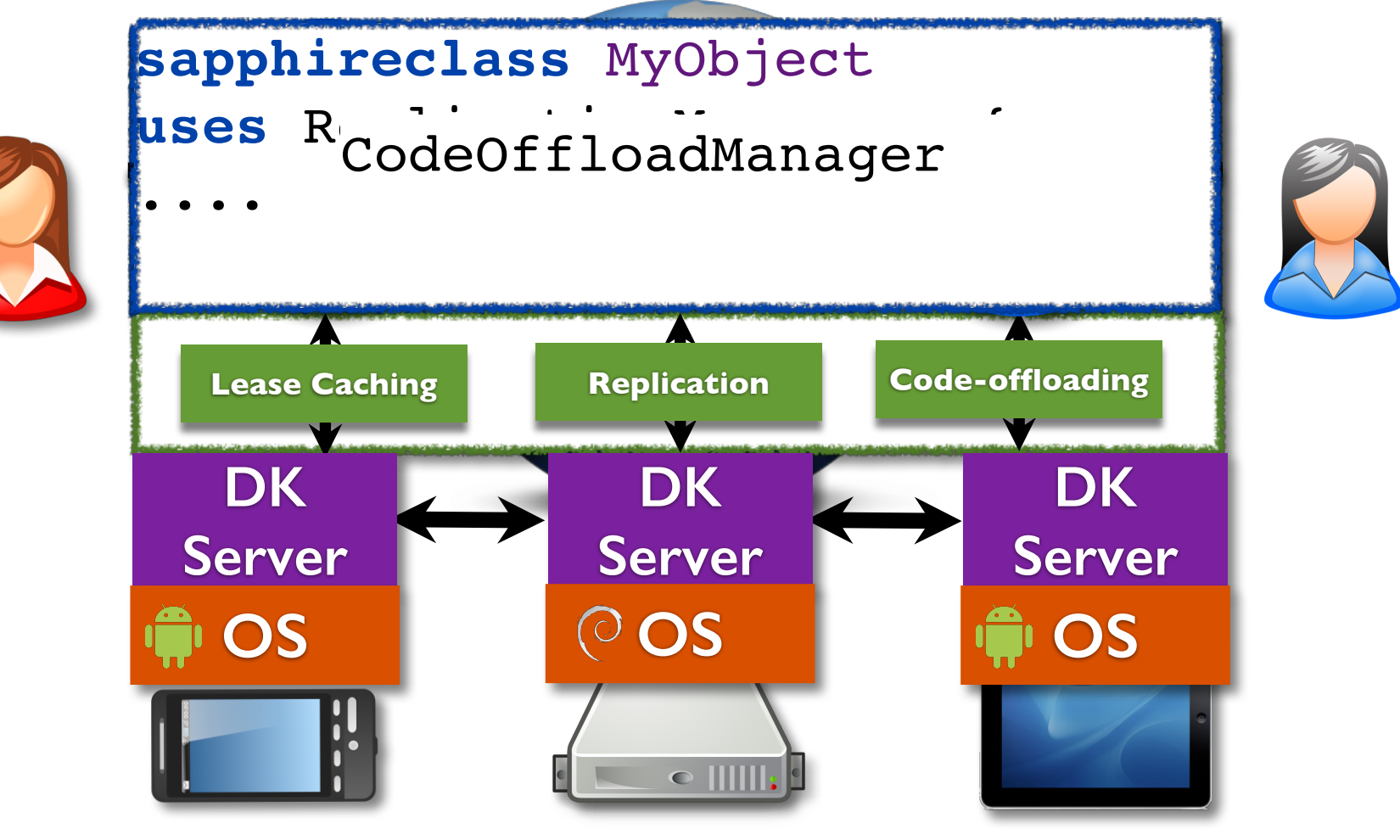

### Deployment Manager Composition

• Implemented through chaining deployment managers (done automatically by the kernel, SRE just provides ordering via config)

### Sapphire Deployment Manager API

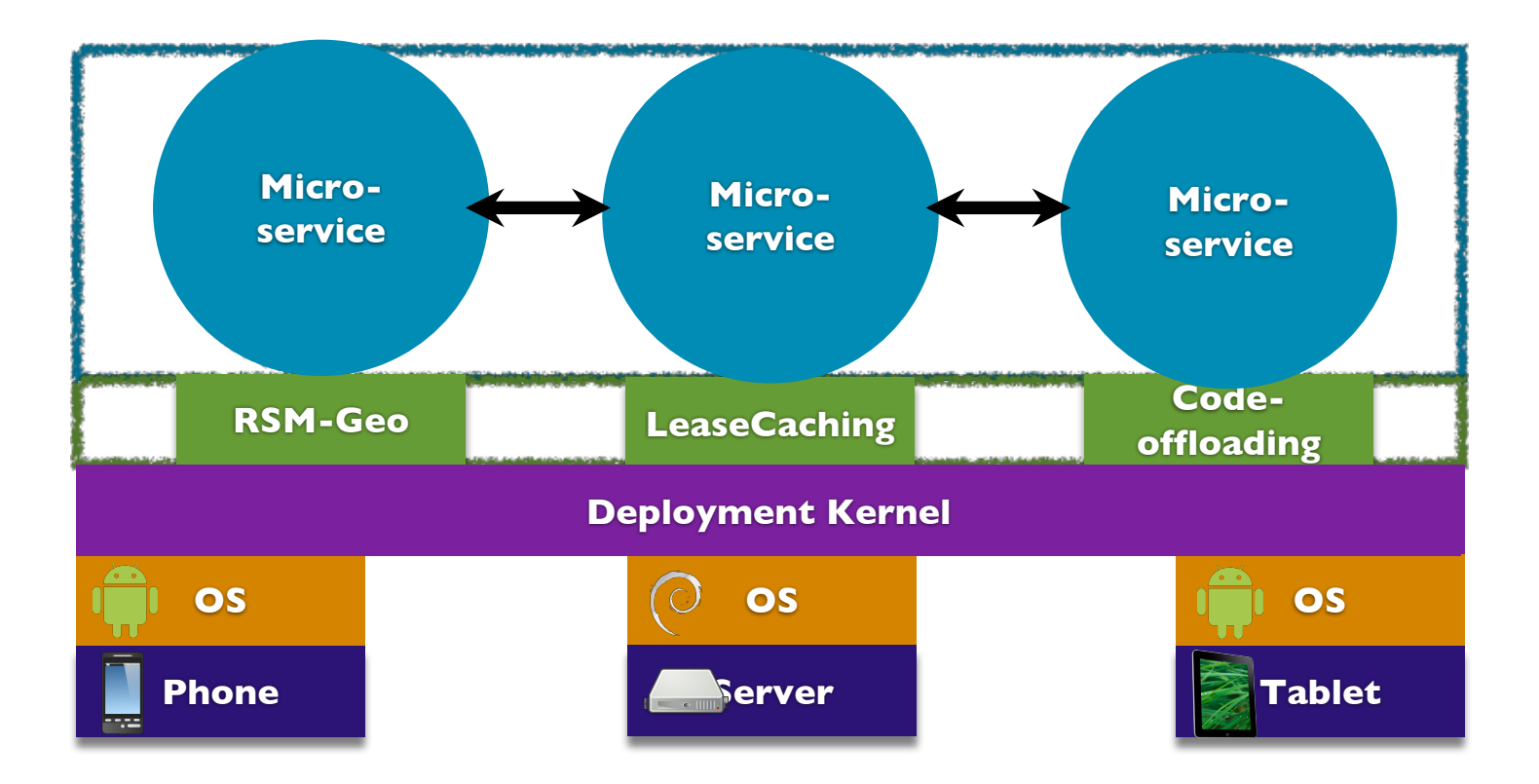

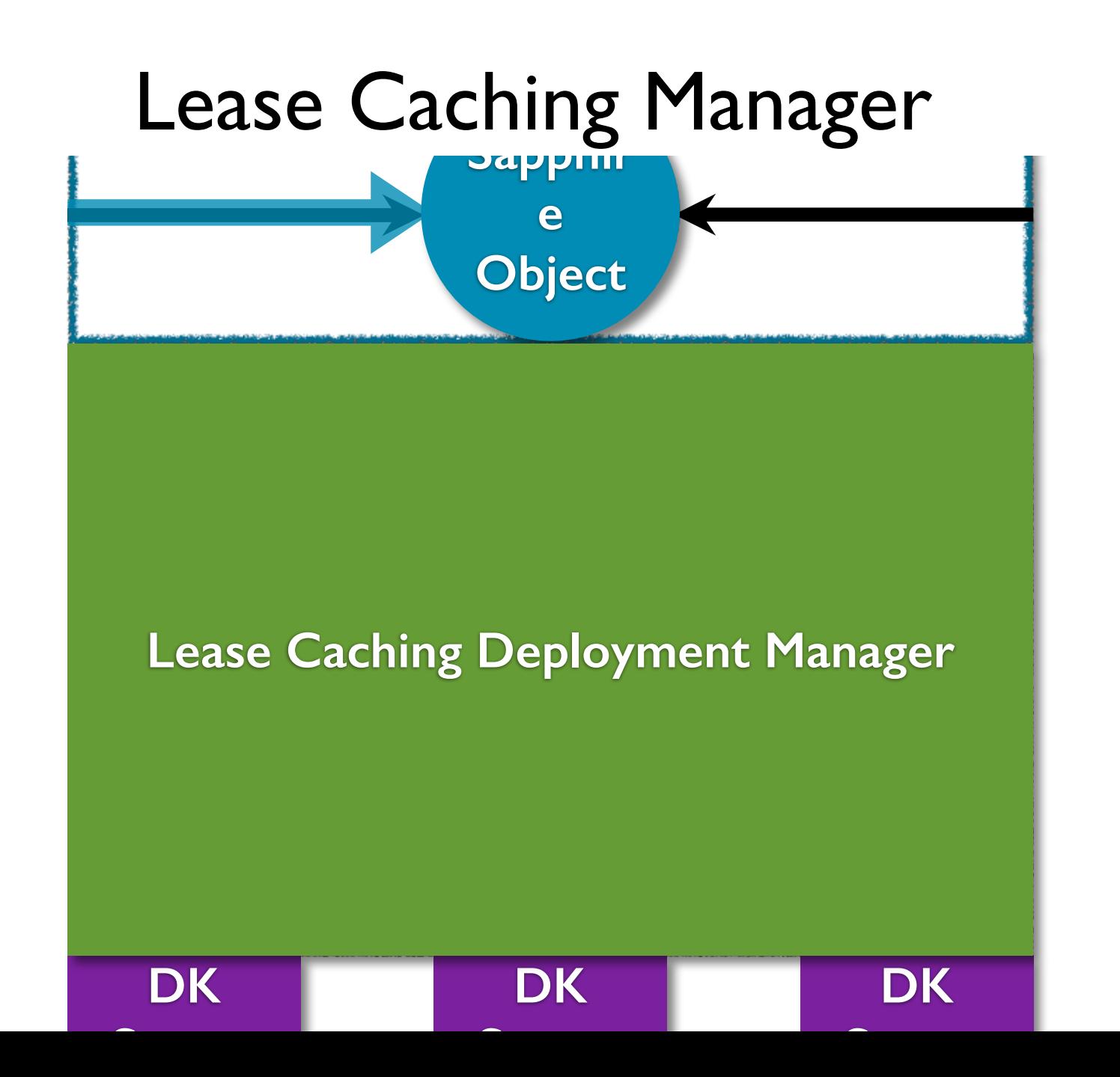

**1. Why are applications harder to build today?**

Applications mix application logic and deployment.

**2. What would make applications easier to build?**

A customizable and extensible programming platform.

**3. How does Sapphire make applications easier to build?**

Sapphire has a flexible architecture that supports pluggable and extensible deployment managers.

#### **Sapphire**

**Distributed programming platform for mobile/cloud applications.** 

#### **The Goal**

Separate deployment code from application logic.**\***

#### **The Solution**

**A flexible and extensible distributed kernel/runtime system with pluggable and customizable** *deployment managers.***\***

> **\*** Keep the application in control of deployment decisions.

# Sapphire

- Eases the programming of mobile/cloud applications.
- Provides flexibility in choosing and changing deployment decisions.
- Gives programmers fine-grained control over performance trade-offs.

## Work in progress ...

11 Sapphire applications built or ported so far.

Fully-featured Twitter-clone in 783 LoC.

26 Sapphire Object Managers implemented.

Paxos state-machine replication in 129 LOC.

### **What we have done...**

11 Sapphire applications built or ported. Fully-featured Twitter-clone in **783 LOC**. 26 Sapphire Object Managers implemented. Paxos state-machine replication in 129 LOC.

#### **What you can do ...**

Cache a cloud app on a mobile device in **1 LOC**. Offload a mobile app to the cloud in **1 LOC**. Change a client-server app to P2P in 1 LOC.

# Sapphire

A distributed programming environment for mobile/cloud applications that consists of:

An object programming model for applications

An extensible object management library

A distributed runtime system

### 5 Things To Do In 1 Line of Sapphire Code:

- 1. Make an object globally accessible by marking it as a Sapphire Object.
- 2. Cache an object on a device and keep it consistent.
- 3. Replicate an object and keep it consistent using Paxos.
- 4. Offload an object from a device to the cloud.
- 5. Deploy an object peer-to-peer across clients.

## Contributions

- New distributed object model for the wide-area environment and heterogeneous compute platforms.
- Runtime library of common deployment strategies and distributed management tasks.
- Customizable and extensible distributed runtime system for mobile devices and cloud servers.

Unlike previous pbject systems, model of your choice]? Sapphire's object model is designed for the wide-area environment and heterogeneous compute platforms.

Runtime library of common deployment strategies and distributed management tasks.

What about performance tradeoffs?

Programmers can both customize and

### Experience and Evaluation

• 11 applications built and/or ported to Sapphire, including a Twitter clone in less than 800 LoC.

**•** requiring only a shallow knowledge of distributed systems."<br> **• 26 SOMs, including code offloading and Paxos** replication, each less than 180 LoC. "I had little knowledge of distributed systems going into this project ... writing the application was surprisingly simple ...

"Building runtime management in a SOM is easy if you have done event-based programming... you don't have to worry about monitoring the state of things across the application ... with DVM support for distribution tasks like replication and placement most of the hard work is done for you."

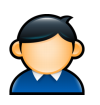

## Goals

- 1. Create a uniform distributed programming platform.
- 2. Keep the programmer aware of performance costs.
- 3. Separate application logic from deployment and distribution logic.
- 4. Give the programmer control of performance trade-offs.

## SOM Framework

Framework for building application-agnostic distributed runtime extensions that:

- Manage the distribution and runtime of one Sapphire Object via interposition on the Sapphire DVM.
- Extend the semantics or performance of the Sapphire DVM.
- Encompass the policy and mechanism of one distributed management task.